## RESOLUÇÃO DE PROBLEMAS DE CONTROLE ÓTIMO UTILIZANDO O ALGORITMO BOX

Este exemplar corresponde a redação final da tese devidamente corrigida e defendida pelo Sr. Alberto Adami e aprovada pela Comissão Julgadora.

Campinas, 22 de novembro de 1996.

Mauricio Antonio Ruggiero.

Dissertação apresentada ao Instituto de Matemática, Estatística e Computação Científica, UNICAMP, como requisito parcial para obtenção do Título de MESTRE em Matemática Aplicada.

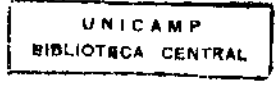

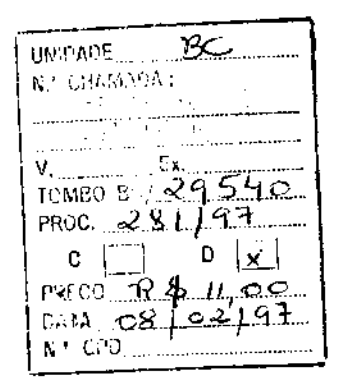

CM-00096828-3

#### FICHA CATALOGRÁFICA ELABORADA PELA BffiLIOTECA DO IMECC DA UNICAMP

 $\bar{z}$ 

 $\frac{1}{4} \left( \frac{1}{2} \left( \frac{1}{2} \right) \right) \left( \frac{1}{2} \left( \frac{1}{2} \right) \right)$ 

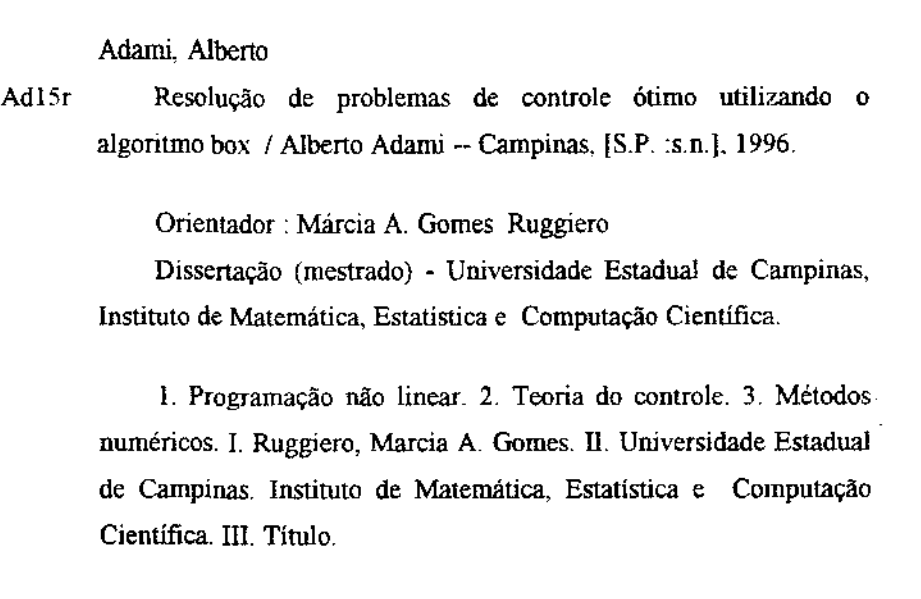

Dissertação de Mestrado defendida e aprovada em 22 de novembro de 1996 pela Banca Examinadora composta pelos Profs. Drs.

July Olders

Prof(a). Dr (a). JOSÉ LUIZ BOLDR!Nl

 $\overbrace{\hspace{1.5cm}}^{\sim}$ Prof (a). Dr (a). JOSÉ MÁRIO MARTINEZ PÉREZ

Marin A Som KAR 

 $\overline{1}$ 

Prof (a). Dr (a). MÁRCIA APÁRECIDA GOMES RUGGIERO

## Agradecimentos

À minha orientadora, professora Márcia A. Gomes-Ruggiero, pelas valiosas discussões e por sua disposição para a solução dos mais diversos problemas que ocorreram durante a elaboração deste trabalho.

Ao professor Sandro da Silva Fernandes, do Instituto Tecnológico de Aeronáutica, por me transmitir os conceitos fundamentais da Teoria do Controle Ótimo e do Cálculo Varlacional.

À CAPES, pelo apoio financeiro.

## **Conteúdo**

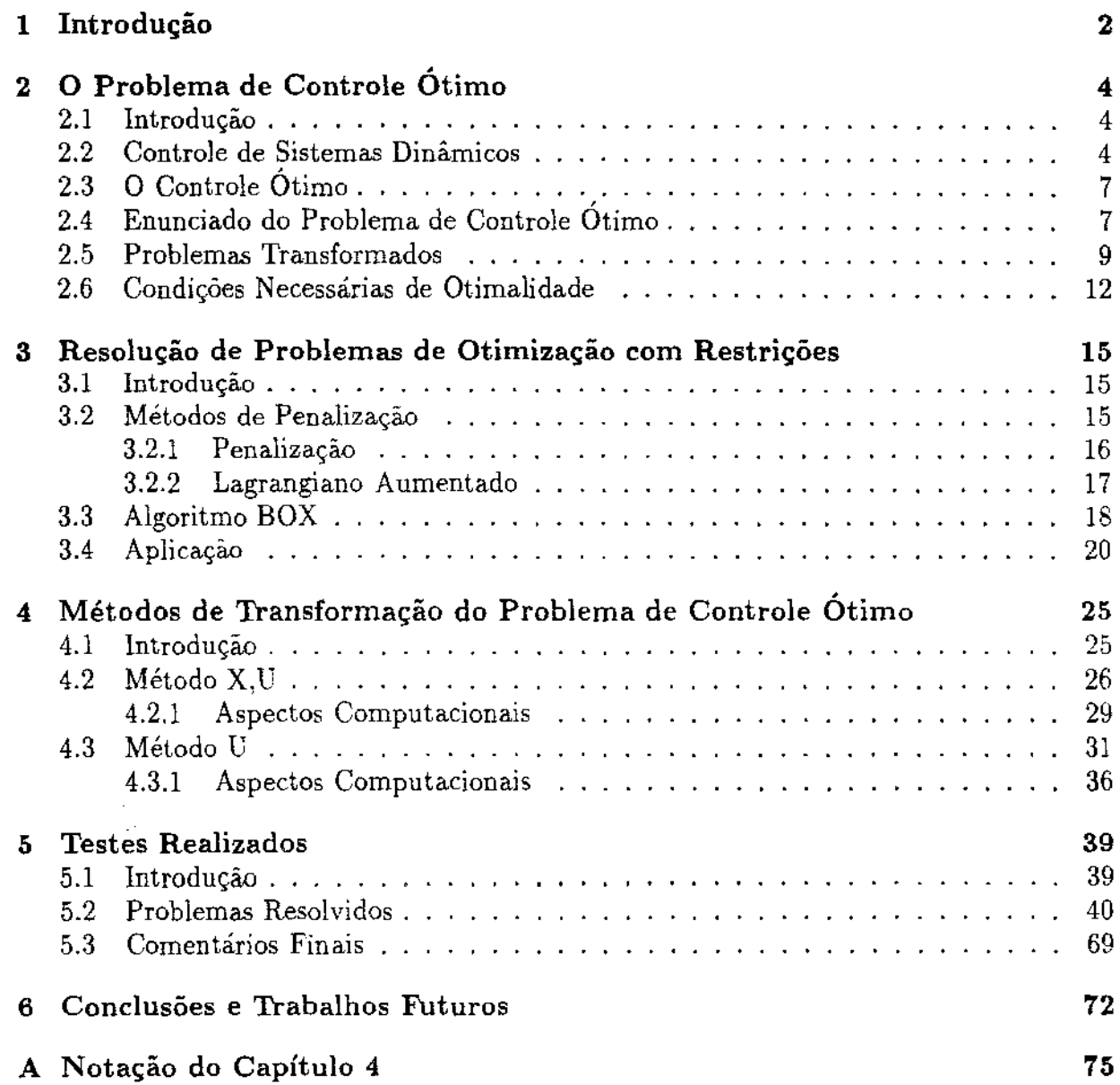

2

 $\bar{\tau}$ 

# Capítulo 1 Introdução

Com o desenvolvimento e sofisticação da automação, observamos grande interesse na determinação do controle ótimo para sistemas dinâmicos. Podemos destacar aplicações na eliminação de vibrações em estruturas mecânicas e na realização de processos contínuos em tempo mínimo ou com menor gasto de energia. Em todos os casos necessitamos encontrar funções de estado *x(t)* e de controle *u(t)* que, satisfazendo um sistema de equações diferenciais e restrições iniciais, finais e não diferenciais, minimizem um determinado funcional. Devido ao grande número de variáveis e à extrema complexidade das equações apresentadas pelas situações reais, existe uma forte tendência para a utilização de técnicas numéricas para solução dos problemas em questão. Basicamente existem três métodos numéricos que são usados para encontrar o controle ótimo de um sistema:

- Métodos que utilizam as condições necessárias de otimalidade. Direções de descida são geradas resolvendo-se um sistema de equações differenciais com valores de contorno, onde foram inseridas as variáveis adjuntas. Representantes desta classe de métodos são encontrados em [13], [17], [19], [18] e [25].
- Métodos que convertem o problema de controle ótimo num problema de programação não linear 1 para os quais existem algoritmos muito eficientes de solução. A conversão é feita parametrizando-se as funções de estado e controle. Aplicando este método, vários trabalhos já foram realizados e podemos citar [12], [10], [24] e [7].

• Por último temos a programação dinâmica diferencial contínua ou discreta, que aplica a teoria desenvolvida em [1]. Alguns resultados obtidos com esta abordagem estão expostos em [14] e [5].

Não há estudos conclusivos sobre qual o melhor método, provavelmente devido aos inúmeros tipos de problemas de controle ótimo e a. grande variedade de formas de se implementar uma mesma técnica. Uma comparação entre os dois últimos métodos está descrita em [14].

Neste trabalho elaboramos ferramentas numéricas para determinação do controle ótimo utilizando o algoritmo BOX de programação não linear, desenvolvido em [9]. Investigamos e implementamos procedimentos de parametrização de funções, de modo a transferir toda a eficiência do BOX para a otimização dos controles de um sistema. Não constará deste tfabalho nenhum estudo teórico sobre controle ótimo nem aproximação de funções. Quaisquer dúvidas sobre estes tópicos deverão ser esclarecidas em [21] *e* [4].

O Capítulo 2 contém uma introdução aos principais conceitos e notações da teoria do controle ótimo. No capítulo seguinte será formulado o problema de programação não linear e serão apresentadas as técnicas de penalização para tratar os problemas com restrições gerais de igualdade. Este capítulo também conterá um resumo sobre o funcionamento do algoritmo BOX. Mostraremos no capítulo 4, as parametrizaçôes das funções de estado e controle e as derivações das expressões em relação a estes parâmetros. Os resultados do capítulo 4 serão algoritmos, cujas implementações vão ser testadas em problemas enunciados no capítulo posterior. Concluímos esta dissertação discutindo e analisando nossos procedimentos e apontando direções para generalizações e desenvolvimentos futuros.

## Capítulo 2

## , O Problema de Controle Otimo

#### 2.1 Introdução

A seguir iremos expor, através de exemplos, alguns dos principais conceitos da teoria do controle: equações de estado, variáveis de estado e de controle, restrições iniciais e finais e índice de performance de um sistema. Mostraremos também, o enunciado do problema de controle ótimo em dois formatos, os quais serão usados nos Capítulos 4 e 5 deste trabalho. Para finalizar vamos descrever as condições necessárias de otimalidade e aplicá-las na determinação do controle ótimo de um sistema simples.

#### 2.2 Controle de Sistemas Dinâmicos

Tomemos o seguinte sistema de equações diferenciais:

$$
\dot{x}_1 = x_2, \tag{2.2.1}
$$

$$
\dot{x}_2 = 2x_1 - x_2, \tag{2.2.2}
$$

com as condições iniciais,

$$
x_1(0) = -4, \quad x_2(0) = 4. \tag{2.2.3}
$$

Em [6) encontramos a sub-rotina RKF45, para integração de sistemas de equações diferenciais ordinárias com valor inicial. Através desta sub-rotina, cujo algoritmo é baseado no método de Runge-Kutta de quarta e quinta ordem, integramos o sistema acima a partir do instante inicial  $t_0 = 0$  até o instante final  $t_f = 5$ , obtendo as curvas da Figura 2.2.1.

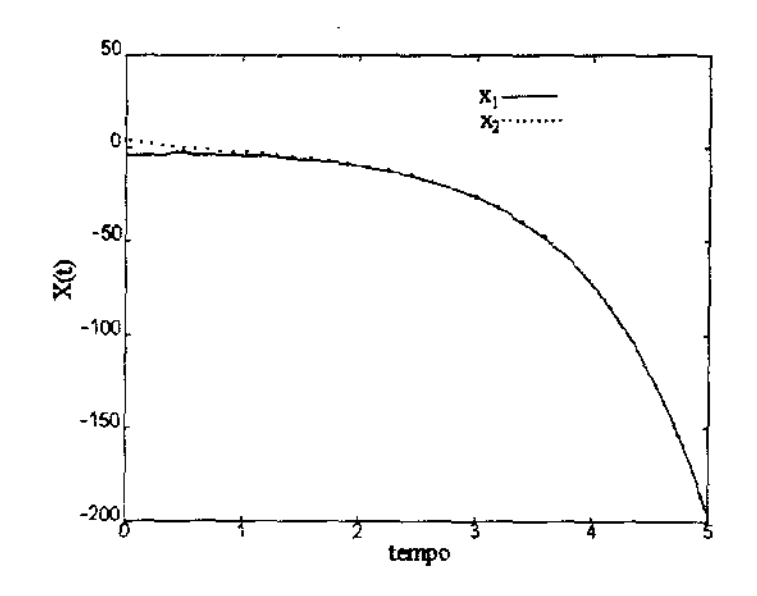

Figura 2.2.1: Gráficos obtidos da integração de (2.2.1)- (2-2.3)

Encaremos (2.2.1) - (2.2.2) como as equações que modelam um sistema físico. Monitorando as variáveis  $x_1(t)$  e  $x_2(t)$  podemos saber, a cada instante  $t$ , onde o sistema se encontra. Por este motivo *x* é conhecido como o vetor de estado do sistema e as equações diferenciais são denominadas equações de estado.

Vamos supor que as condições físicas permitam uma interferência externa no comportamento do sistema, ou seja, existe a possibilidade de variar um parâmetro da dinâmica do sistema de modo a dirigir ou controlar as variáveis de estado. O processo de controle do sistema será. modelado da seguinte forma:

$$
\dot{x}_1 = x_2, \tag{2.2.4}
$$

$$
\dot{x}_2 = 2x_1 - x_2 + u,\tag{2.2.5}
$$

onde u(t) é o parâmetro variável, que chamaremos de variável de controle.

Façamos algumas experiências numéricas com o controle do sistema. Tomemos  $u(t)$  =  $k(1+sen(t))$ , com  $k = 1$  e integremos  $(2.2.4)$  -  $(2.2.5)$  considerando  $(2.2.3)$  como condição inicial. Comparando os gráficos da Figura 2.2.2 com os da Figura 2.2.1, notamos que o controle conduziu as curvas de estado para uma região mais próxima do eixo das abscissas.

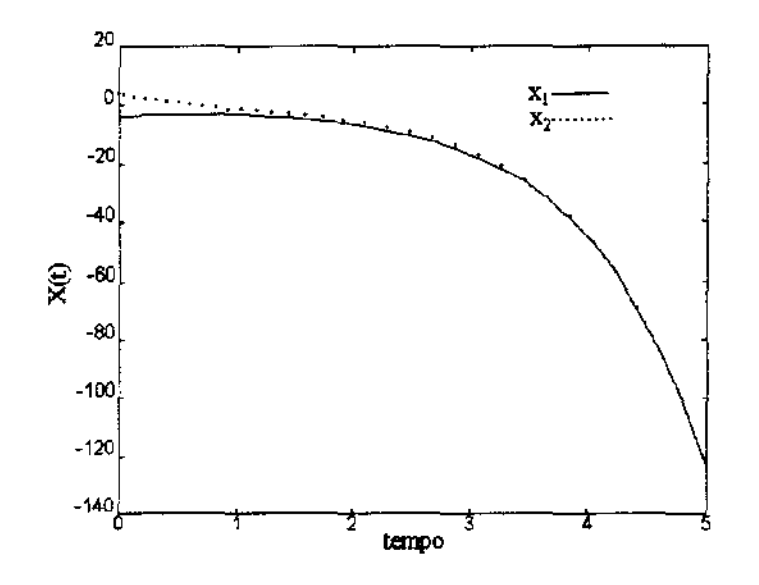

Figura 2.2.2: Gráficos obtidos com  $u(t) = 1 + \operatorname{sen}(t)$ 

Vamos admitir que temos agora, a tarefa de projetar um controle que conduza o sistema a um estado final satisfazendo:

$$
x_2(5) = 2.\t\t(2.2.6)
$$

Variando o valor de *k* e fazendo algumas interpolações descobrimos que o controle

$$
u(t) = 2.7002(1 + sen(t)),
$$
\n(2.2.7)

faz o processo terminar em  $x_1(5) = 1.84$  e  $x_2(5) = 2.00$ .

Geralmente em problemas reais temos as variáveis sujeitas à limites físicos, portanto, a título de exemplo, poderíamos ter que determinar um controle que conduzisse (2.2.4) -(2.2.5), do estado inicial (2.2.3) até a restrição final (2.2.6), de modo a satisfazer as seguintes restrições não diferenciais:

$$
x_1(t)^2 + u(t)^2 - 1 = 0,
$$
  
-1 \le x\_2(t) \le 1,  
-2 \le u(t) \le 2, \quad \forall t \in [0, 5]. (2.2.8)

## 2.3 O Controle Ótimo

Vimos anteriormente que o controle (2.2.7), aplicado ao sistema (2.2.4)- (2.2.5), satisfaz a restrição final  $(2.2.6)$ . Calculemos para este controle o índice de performace  $IP$ , escolhido neste exemplo como:

$$
IP = \int_0^5 \left(2x_1(t)^2 + x_2(t)^2 + 0.5u(t)^2\right) dt.
$$
 (2.3.1)

Utilizando a sub-rotina QUANCS de [6), implementada a partir das fórmulas de Newton-Cotes para quadratura adaptativa, determinamos que  $IP = 76.24$ . Fisicamente a quantidade *I P* representa o custo de implementação de um determinado controle. Nosso objetivo agora é determinar entre todos os controles que satisfazem (2.2.6), aquele que apresenta o menor custo.

Aplicando *as* condições necessárias de otimalidade, que serão enunciadas mais adiante, determinamos como controle ótimo do problema em questão:

$$
u^*(t) = 1.1285 \times 10^{-3} \exp(1.1994t) + 8.2648 \exp(-1.1994t)
$$
 (2.3.2)  
+8.3232 \exp(-2.3583t) + 2.1785 \times 10^{-5} \exp(2.3583t).

Calculando o índice de performance para esta situação ótima encontramos *I P* = 43.16, o que representa uma economia de 43% em relação ao *IP* calculado para (2.2.7). Na Figura 2.3.1 visualizamos o formato dos dois controles em questão, e na Figura 2.3.2 podemos analisar o efeito destes controles nas variáveis de estado. O símbolo (\*) indica que a variável apresenta valor ótimo.

## 2.4 Enunciado do Problema de Controle Ótimo

Formato 1 - Problema de Meyer [4]

Determinar o controle  $u(t)$  de modo a minimizar o funcional:

$$
IP = \phi(x(t_0), x(t_f)),
$$
\n(2.4.1)

sendo que as seguintes restrições devem ser satisfeitas: restrições diferenciais,

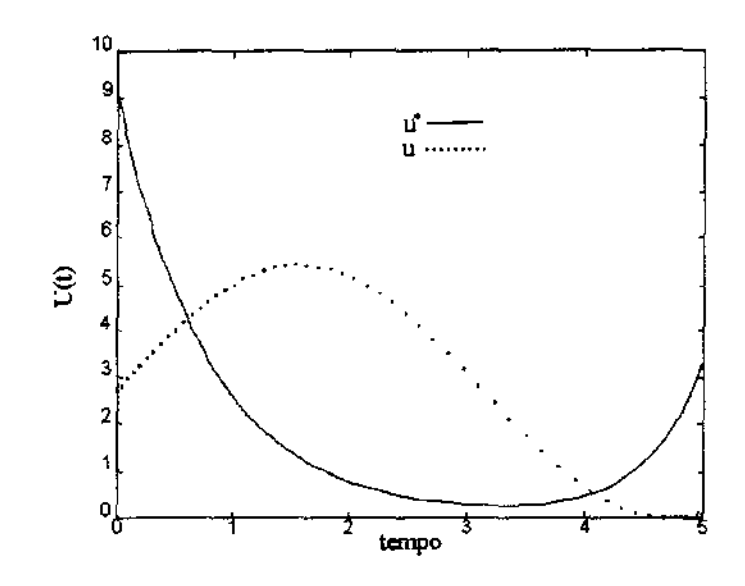

Figura 2.3.1: Curvas dos controles (2.3.2) e (2.2.7)

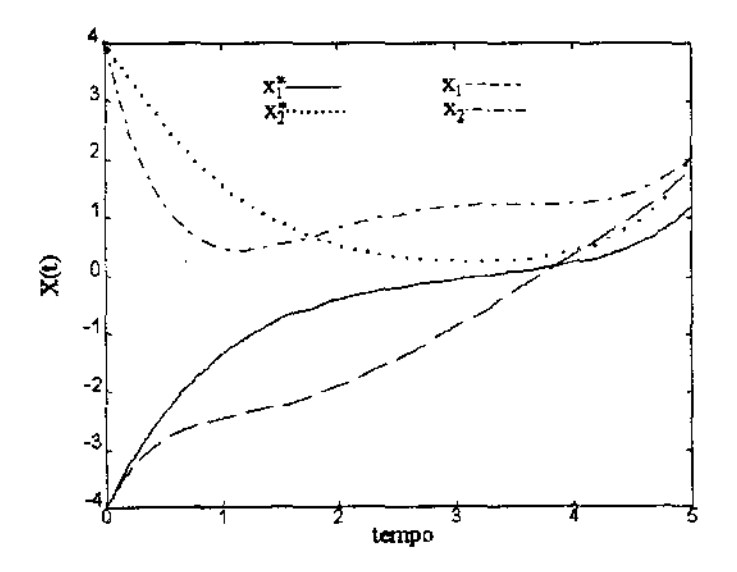

Figura 2.3.2: Variáveis de estado para os controles (2.3.2) e (2.2. 7)

$$
\dot{x} - f(x, u, t) = 0, \quad \forall t \in [t_0, t_f], \tag{2.4.2}
$$

restrições iniciais,

$$
\psi_0(x(t_0)) = 0,\t(2.4.3)
$$

restrições finais,

$$
\psi_f(x(t_f)) = 0,\tag{2.4.4}
$$

e restrições de canalização:

$$
x_{min}(t) \le x(t) \le x_{max}(t), \tag{2.4.5}
$$

$$
u_{min}(t) \le u(t) \le u_{max}(t), \quad \forall t \in [t_0, t_f]. \tag{2.4.6}
$$

Formato 2 - Problema de Bolza [ 4]

Determinar  $u(t)$  de modo a minimizar:

$$
IP = \int_{t_0}^{t_f} g(x, u, t) dt + \phi(x(t_0), x(t_f)), \qquad (2.4.7)
$$

satisfazendo as restrições (2.4.2) - (2.4.6).

Para um t fixo temos:  $x(t) \in \mathbb{R}^{nest}$ ,  $u(t) \in \mathbb{R}^{ncontr}$ ,  $f(x(t), u(t), t) \in \mathbb{R}^{nest}$ e  $g(x(t), u(t), t) \in \mathbb{R}$ , e nos instantes inicial e final:  $\phi: \mathbb{R}^{nest} \times \mathbb{R}^{nest} \to \mathbb{R}$ ,  $\psi_0: I\!\!R^{nest} \to I\!\!R^{nresi}$ ,  $\psi_f: I\!\!R^{nest} \to I\!\!R^{nresf}$ .

Os valores de *nest, ncontr, nresi* e *nresf* correspondem respectivamente aos números de variáveis de estado, variáveis de controle, restrições iniciais *e* restrições finais.

## 2.5 Problemas Transformados

Muitos dos problemas de controle ótimo não podem ser colocados diretamente nos formatos descritos anteriormente. Veremos a seguir, através de exemplos, as principais técnicas de transformação usadas.

1. Formato 2 para formato 1.

$$
\min \; IP = \frac{1}{2} \int_0^1 u(t)^2 dt + \frac{1}{2} x(1)^2,\tag{2.5.1}
$$

s.a:  

$$
x(0) = 1,
$$
 (2.5.2)

$$
\dot{x} = x + u. \tag{2.5.3}
$$

Inserimos a variável auxiliar *x2* cuja finalidade é integrar a função *u( t) <sup>2</sup> •* Substituindo a integração, na expressão de *IP*, pelo valor de  $x_2(1)$  obtemos o seguinte problema transformado:

$$
\min \; IP = \frac{1}{2}x_1(1)^2 + \frac{1}{2}x_2(1),\tag{2.5.4}
$$

$$
\mathbf{s}.\mathbf{a}.
$$

$$
x_1(0) = 1, \quad x_2(0) = 0,\tag{2.5.5}
$$

$$
\dot{x}_1 = x_1 + u,\tag{2.5.6}
$$

$$
\dot{x}_2 = u^2. \tag{2.5.7}
$$

2. Tempo mínimo para formato 1.

$$
\min \, IP = t_f,\tag{2.5.8}
$$

s.a:  

$$
x_1(0) = 1
$$
,  $x_2(0) = 1$ ,  $x_2(1) = 0$ , (2.5.9)

$$
\dot{x}_1 = x_2, \tag{2.5.10}
$$

$$
\dot{x}_2 = u. \tag{2.5.11}
$$

Mudamos a escala do tempo  $t \to x_3 t$ , obtendo um problema onde o tempo final é fixo  $(t\in [0,1]$ ), e a constante positiva $x_3$  é desconhecida. Para incorporar a função constante  $x_3$  ao sistema de equações diferenciais, devemos assumir  $x_3 (0) > 0$  e  $\dot{x}_3 = 0$ . Com estas alterações reescrevemos o problema como:

$$
\min IP = x_3(1), \tag{2.5.12}
$$

s.a:

$$
x_1(0) = 1, \quad x_2(0) = 1, \quad x_3(0) > 0, \quad x_2(1) = 0,
$$
\n(2.5.13)

$$
\dot{x}_1 = x_2 x_3,\tag{2.5.14}
$$

$$
\dot{x}_2 = u x_3,\tag{2.5.15}
$$

$$
\dot{x}_3 = 0. \tag{2.5.16}
$$

3. Problema de tempo mínimo com restrições não diferenciais para formato 1.

$$
\min \, IP = t_f,\tag{2.5.17}
$$

s.a:

$$
x_1(0) = 0, \quad x_2(0) = 0,\tag{2.5.18}
$$

$$
x_1(t_f) = 1, \quad x_2(t_f) = -\frac{\pi}{4}, \tag{2.5.19}
$$

$$
\dot{x}_1 = u,\tag{2.5.20}
$$

$$
\dot{x}_2 = u^2 - x_1^2 - 0.5, \tag{2.5.21}
$$

$$
u^2 - x_1^2 \ge 0
$$
 (restrição não diferencial). (2.5.22)

Considerando  $u_1 = u$  e introduzindo o controle auxiliar  $u_2 \leq 0$ , podemos dizer que encontrar *u* satisfazendo  $u^2 - x_1^2 \ge 0$  é equivalente a determinar  $u_1$  e  $u_2$ , que anulem a função  $h = u_1^2 - x_1^2 + u_2$  para todo  $t \in [0, 1]$ . Criando a variável  $x_3$  de modo que  $x_3(0) = 0$ e  $\dot{x}_3 = h^2$ , teremos  $h = 0$  em  $[0, 1]$  se, e somente se,  $x_3(1) = 0$ . Com a adição das variáveis  $x_3$  e  $u_2$ , e designando  $x_4$  como variável para fixar o tempo final, o novo problema será escrito como:

$$
\min IP = x_4(1), \tag{2.5.23}
$$

s.a:

$$
x_1(0) = 0, \quad x_2(0) = 0, \quad x_3(0) = 0, \quad x_4(0) > 0,
$$
\n(2.5.24)

$$
x_1(1) = 1, \ \ x_2(1) = -\frac{\pi}{4}, \ \ x_3(1) = 0, \tag{2.5.25}
$$

$$
\dot{x}_1 = u_1 x_4, \tag{2.5.26}
$$

$$
\dot{x}_2 = (u_1^2 - x_1^2 - 0.5)x_4,\tag{2.5.27}
$$

$$
\dot{x}_3 = (u_1^2 - x_1^2 + u_2)^2, \tag{2.5.28}
$$

$$
\dot{x}_4 = 0,\t(2.5.29)
$$

$$
u_2 \le 0 \quad \text{(restrição de canalização)}.\tag{2.5.30}
$$

### 2.6 Condições Necessárias de Otimalidade

Enunciaremos as condições necessárias de acordo com [19], para informações teóricas mais completas, indicamos as referências [21] e [4].

Considerando o problema de controle ótimo no formato 2, sem as restrições de canalização (2.4.5)- (2.4.6), montemos o funcional aumentado *IP,* da seguinte forma:

$$
\overline{IP} = \int_{t_0}^{t_f} \left( g(x, u, t) + p^T(\dot{x} - f(x, u, t)) \right) dt + \phi(x(t_0), x(t_f)) + \eta^T \psi_0(x(t_0)) + \mu^T \psi_f(x(t_f)),
$$
\n(2.6.1)

onde as funções  $p(t) = [p_1(t), \ldots, p_{nest}(t)]^T$  e as constantes  $\eta = [\eta_1, \ldots, \eta_{nresi}]^T$  e  $\mu =$  $[\mu_1, \ldots, \mu_{nresf}]^T$  são os multiplicadores de Lagrange associados ao problema restrito.

Definindo  $H = p^T f$  e aplicando as técnicas do cálculo variacional, concluímos que o controle ótimo  $u(t)$  e as variáveis  $x(t)$ ,  $p(t)$ ,  $\eta$  e  $\mu$  devem satisfazer, além das restrições  $(2.4.2)$  -  $(2.4.4)$ , as seguintes condições:

$$
\frac{\partial H}{\partial u} - \frac{\partial g}{\partial u} = 0, \tag{2.6.2}
$$

$$
\dot{p} = -\frac{\partial H}{\partial x} + \frac{\partial g}{\partial x},\tag{2.6.3}
$$

$$
p(t_0) + \frac{\partial \phi}{\partial x(t_0)} + \frac{\partial \psi_0}{\partial x(t_0)} \eta = 0, \qquad (2.6.4)
$$

$$
p(t_f) + \frac{\partial \phi}{\partial x(t_f)} + \frac{\partial \psi_f}{\partial x(t_f)} \mu = 0. \qquad (2.6.5)
$$

#### Exemplo de Aplicação

Vamos reescrever o problema usado como ilustração dos conceitos das Seções 2.2 e 2.3:

$$
\min \; IP = \int_0^5 \left(2x_1(t)^2 + x_2(t)^2 + 0.5u(t)^2\right) dt,\tag{2.6.6}
$$

s.a:

 $\sim 10^7$ 

$$
x_1(0) = -4, \quad x_2(0) = 4, \quad x_2(5) = 2, \tag{2.6.7}
$$

$$
\dot{x}_1 = x_2, \tag{2.6.8}
$$

$$
\dot{x}_2 = 2x_1 - x_2 + u. \tag{2.6.9}
$$

Determinando  $H$  teremos:

$$
H = p_1 x_2 + 2p_2 x_1 - p_2 x_2 + p_2 u. \qquad (2.6.10)
$$

Aplicando as condições  $(2.6.2)$  -  $(2.6.5)$ , encontramos:

$$
p_2 = u,\tag{2.6.11}
$$

$$
\dot{p}_1 = -2p_2 + 4x_1,\tag{2.6.12}
$$

$$
\dot{p}_2 = -p_1 + p_2 + 2x_2, \tag{2.6.13}
$$

$$
p_1(5) = 0.\t(2.6.14)
$$

Substituindo (2.6.11) em (2.6.9) e fazendo a seguinte atribuição de variáveis:

$$
y_1 = x_1, y_2 = x_2, y_3 = p_1, y_4 = p_2,
$$
 (2.6.15)

reescrevemos nosso sistema de equações como:

$$
\dot{y} = Ay, \tag{2.6.16}
$$

onde

$$
A = \begin{bmatrix} 0 & 1 & 0 & 0 \\ 2 & -1 & 0 & 1 \\ 4 & 0 & 0 & -2 \\ 0 & 2 & -1 & 1 \end{bmatrix},
$$
 (2.6.17)

com as condições de contorno:

$$
y_1(0) = -4
$$
,  $y_2(0) = 4$ ,  $y_2(5) = 2$ ,  $y_3(5) = 0$ . (2.6.18)

A solução para este sistema é da forma:

$$
y(t) = c_1 v_1 \exp(\lambda_1 t) + c_2 v_2 \exp(\lambda_2 t) + c_3 v_3 \exp(\lambda_3 t) + c_4 v_4 \exp(\lambda_4 t), \qquad (2.6.19)
$$

onde  $\lambda_1, \ldots, \lambda_4$  e  $v_1, \ldots, v_4$  são, respectivamente os autovalores e os autovetores de A, e, as constantes  $c_1$ ,  $c_2$ ,  $c_3$  e  $c_4$  são obtidas ao se impor as condições de contorno (2.6.18). Para maiores detalhes sobre sistemas deste tipo ver referências [20] e [23]. Obtemos assim, o controle ótimo mostrado em (2.3.2).

Com exceção do cálculo dos autovalores e autovetores de A, o que fizemos acima foi determinar analiticamente a expressão para o controle ótimo de um sistema. É simples constatar que em problemas que apresentam comportamento não linear com restrições nas variáveis de estado e/ou controle, este tipo de abordagem se torna muito difícil, sendo preferível a aplicação direta de métodos numéricos.

## Capítulo 3

## Resolução de Problemas de Otimização com Restrições

### 3.1 Introdução

Neste capítulo apresentamos as principais ferramentas utilizadas na otimização em dimensão finita. O problema básico será enunciado e serão expostos os métodos de penalização para resolução de problemas com restrições gerais de igualdade. Mostraremos a forma de utilização e princípios teóricos do algoritmo BOX, proposto e implementado por [9], para resolução de problemas de minimização com restrições de canalização. Finalmente iremos aplicar os conceitos vistos: na resolução numérica de um problema simples de determinação da menor distância entre duas superfícies em  $I\!\!R^3.$ 

### 3.2 Métodos de Penalização

Consideremos o seguinte problema:

$$
\min f(x),\tag{3.2.1}
$$

$$
s.a: h(x) = 0,
$$
\n(3.2.2)

$$
l \le x \le u,\tag{3.2.3}
$$

onde,  $f : \mathbb{R}^n \to \mathbb{R}$  é diferenciável,  $h : \mathbb{R}^n \to \mathbb{R}^m$  e  $l, u \in \mathbb{R}^n$ .

Os problemas que apresentam restrições de desigualdades podem ser colocados no formato

anterior, para tanto utilizamos o recurso das variáveis de folga. Vamos supor um *caso*  onde encontramos as restrições abaixo:

$$
x_1 + x_3 - 5 = 0, \quad x_1^2 + x_2^2 \le 20, \quad x_1, x_2, x_3 \ge 0,
$$
\n
$$
(3.2.4)
$$

inserindo a variável positiva *x <sup>4</sup> ,* obtemos:

$$
x_1 + x_3 - 5 = 0, \quad x_1^2 + x_2^2 + x_4 = 20, \quad x_1, x_2, x_3, x_4 \ge 0. \tag{3.2.5}
$$

Para resolver o problema com restrições gerais de igualdade, usaremos duas técnicas: penalização externa (ou simplesmente penalização) e Lagrangiano aumentado.

#### 3.2.1 Penalização

A partir de (3.2.1)- (3.2.3) construímos um novo problema:

$$
\min f(x) + \rho \|h(x)\|_2^2, \tag{3.2.6}
$$

$$
\text{s.a:} \quad l \le x \le u. \tag{3.2.7}
$$

Podemos observar nesta formulação que, à medida que aumentamos o valor do parâmetro  $\rho$ , a violação nas restrições deverá se tornar menor no processo de minimização da função (3.2.6). O algoritmo a seguir formaliza este processo:

- 1.  $\rho_1 = \alpha > 0, \ \beta > 1, \ x_0 \in \mathbb{R}^n \$  (ponto inicial),  $k = 1$ ;
- 2. Resolver o problema  $(3.2.6) (3.2.7)$ , com  $\rho = \rho_k$ , tomando  $x_{k-1}$  como ponto inicial e obtendo como solução  $x_k$ ;
- 3. fazer  $\rho_{k+1} = \beta \rho_k$ ,  $k \leftarrow k+1$  e ir para (2).

Os critérios de parada serão explicitados à medida que formos aplicando este método. Poderíamos nos contentar somente com este método de penalização, já. que ele parece funcionar bem. O problema é que, enquanto o algoritmo não encontra uma solução satisfatória, a variável  $\rho$  vai sendo incrementada atingindo valores elevados, o que torna o passo 2 numericamente instável. O próximo método aparece como uma alternativa para evitar o crescimento de  $\rho$  e diminuir o número de iterações do processo de minimização.

#### 3.2.2 Lagrangiano Aumentado

Fazendo a união das condições de Lagrange para o problema (3.2.1)- (3.2.3} com o método da penalização externa, obtemos o algoritmo do método do Lagrangiano aumentado que é mostrado a seguir:

- 1.  $\rho_1 = \alpha > 0, \beta > 1, x_0 \in \mathbb{R}^n, y_1 \in \mathbb{R}^m, k = 1$ ;
- 2. Resolver o problema :

$$
\min f(x) + y_k^T h(x) + \rho_k \|h(x)\|_2^2, \tag{3.2.8}
$$

$$
\text{s.a:} \quad l \le x \le u,\tag{3.2.9}
$$

tomando  $x_{k-1}$  como ponto inicial e obtendo como solução  $x_k$ ;

3. Se  $||h(x_k)||_2 > 0.1||h(x_{k-1})||_2$  então  $\rho_k \leftarrow \beta \rho_k$  e ir para o passo (2), caso contrário fazer  $y_{k+1} = y_k + \rho_k h(x_k)$ ,  $\rho_{k+1} = \rho_k$ ,  $k \leftarrow k+1$  e ir para (2).

Para  $\rho$  grande, o passo 2 deste algoritmo, assim como no primeiro algoritmo, também se torna numericamente instável. Porém o método do Lagrangiano aumentado chega a uma solução satisfatória com um número menor de iterações e sem fazer com que  $\rho$  cresça muito. Mais detalhes teóricos e práticos sobre este método e o método de penalização podem ser encontrados em [16] e [2]. Citamos o recente trabalho descrito em [15], o qual apresenta um método para resolução de problemas penalizados que contorna a instabilidade causada por valores elevados do parâmetro p.

Notamos que a cada iteração dos métodos anteriores, temos que resolver um problema. de minimizaçã.o com restrições de canalização e para. esta. tarefa empregaremos o algoritmo BOX, que será explicado na próxima seção.

## 3.3 Algoritmo BOX

Neste algoritmo, proposto em [9], o objetivo é a resolução do seguinte problema:

$$
\min f(x), \tag{3.3.1}
$$

$$
s.a: l \le x \le u,\tag{3.3.2}
$$

onde,  $f: I\!\!R^n \rightarrow I\!\!R$  é diferenciável e  $l, u \in I\!\!R^n$  .

A cada. iteração k, constrói-se a função quadrática:

$$
q_k(x) = g(x_k)^T (x - x_k) + \frac{1}{2} (x - x_k)^T B_k (x - x_k), \qquad (3.3.3)
$$

onde,  $g(x_k)$  é o gradiente de  $f(x)$  em  $x_k$  e  $B_k$  é uma aproximação para a matriz Hessiana de  $f(x)$  calculada em  $x_k$ .

O vetor *X é* então obtido, resolvendo-se aproximadamente o subproblema quadrático:

$$
\min q_k(x),\tag{3.3.4}
$$

s.a:  $l \leq x \leq u$ , (3.3.5)

$$
||x - x_k||_{\infty} \le \Delta,\tag{3.3.6}
$$

onde (3.3.6) é a restrição de região de confiança.

Em BOX, este subproblema é resolvido pelo algoritmo QUACAN, proposto e implementado em [8]. Este algoritmo pode ser aplicado a quadráticas gerais, não necessariamente convexas.

Obtido o ponto  $\bar{x}$ , verifica-se se a condição de decréscimo suficiente é satisfeita:

$$
f(\bar{x}) \le f(x_k) + \alpha q_k(\bar{x}), \quad \alpha \in (0, 1), \tag{3.3.7}
$$

Se tal condição se verificar, então tomamos  $x_{k+1} = \bar{x}$ . Caso contrário, reduz-se o raio da região de confiança (por exemplo,  $\Delta \leftarrow 0.5\Delta$ ) e resolve-se o subproblema quadrático novamente. A sequência. de pontos *{xk}* é gerada até que um dos seguintes critérios de parada seja satisfeito:

•  $||g_p(x)||_2 \le EpsG$ , onde  $g_p(x)$  é o vetor gradiente projetado na caixa  $l \le x \le u$ , ou seja:

$$
(g_p(x))_i = \begin{cases} 0 \text{ se } x_i = l_i \text{ e } \frac{\partial f(x)}{\partial x_i} < 0 \text{ ou } x_i = u_i \text{ e } \frac{\partial f(x)}{\partial x_i} > 0, \\ \frac{\partial f(x)}{\partial x_i} \text{ nos outros casos.} \end{cases}
$$
(3.3.8)

- $\bullet \, k \geq$  *ltmax* número máximo de iterações.
- $\bullet \Delta \leq EpsD$  condição de ponto estrangulado, ou seja, não foi possível encontrar  $\Delta > EpsD$ , tal que  $\bar{x}$  solução de  $(3.3.4)-(3.3.6)$  satisfizesse a condição  $(3.3.7)$ .
- Progresso irrelevante, ou seja:

$$
f(x_{k-1}) - f(x_k) \leq Bont \times (\text{maximo progresso obtido nas iterações anteriores}).
$$

(3.3.9)

Os valores de *EpsG, ltmax, EpsD* e *Bont* são parâmetros de controle do funcionamento do BOX e devem ser especificados pelo usuário.

Na prática, dado um vetor *x* de dimensão *n,* o usuário deverá implementar sub-rotinas que calculem o valor da função  $f(x)$ , o valor do vetor gradiente  $g(x)$  e a matriz (Hessiana ou aproximação ) *Bk.* No caso de *Bk,* é suficiente que se crie uma sub-rotina, tal que entrando com um vetor *v*, a saída seja  $y = B_k v$ . Também deverão ser definidos os valores dos vetores leu da restrição (3.3.2).

Como informação de saída, o BOX irá. fornecer:

 $\bullet$  x - aproximação final da solução do problema  $(3.3.1)$  -  $(3.3.2)$ .

- $\bullet$  f valor da função calculada em X.
- *Kont-* número de iterações do BOX.
- *Naf-* número de vezes que a função *F* foi calculada.
- *Istop*  indica qual foi o critério de parada utilizado.

## 3.4 Aplicação

Para tornar claro os métodos de penalização e o uso do algoritmo BOX, vamos resolver o problema de determinar a menor distância entre um elipsóide e um plano.

#### **Problema**

$$
\min f(x) = (x_1 - x_4)^2 + (x_2 - x_5)^2 + (x_3 - x_6)^2, \tag{3.4.1}
$$

sujeito a:

$$
x_1^2 + 2x_2^2 + 3x_3^2 = 20,\t\t(3.4.2)
$$

$$
3x_4 + 4x_5 + 3x_6 = 54. \tag{3.4.3}
$$

Temos um problema de dimensão *n* = 6 . Determinemos agora, considerando o método do Lagrangiano aumentado, as expressões para 7, *g* e B (função, gradiente e Hessiana).

Designando :

$$
a = x_1^2 + 2x_2^2 + 3x_3^2 - 20,
$$
\n(3.4.4)

$$
b = 3x_4 + 4x_5 + 3x_6 - 54, \tag{3.4.5}
$$

teremos *:* 

$$
\overline{f}(x) = (x_1 - x_4)^2 + (x_2 - x_5)^2 + (x_3 - x_6)^2 + \lambda_1 a + \lambda_2 b + \rho(a^2 + b^2), \quad (3.4.6)
$$

$$
g(x) = \begin{pmatrix} 2(x_1 - x_4) + 4\rho x_1 a + 2\lambda_1 x_1 \\ 2(x_2 - x_5) + 8\rho x_2 a + 4\lambda_1 x_2 \\ 2(x_3 - x_6) + 12\rho x_3 a + 6\lambda_1 x_3 \\ 2(x_4 - x_1) + 6\rho b + 3\lambda_2 \\ 2(x_5 - x_2) + 8\rho b + 4\lambda_2 \\ 2(x_6 - x_3) + 6\rho b + 3\lambda_2 \end{pmatrix},
$$
(3.4.7)

$$
B(x) = \begin{pmatrix} B_1(x) & -2I \\ -2I & B_2(x) \end{pmatrix}, \qquad (3.4.8)
$$

$$
B_1(x) = \begin{pmatrix} 2 + 8\rho x_1^2 + 4\rho a + 2\lambda_1 & 16\rho x_1 x_2 & 24\rho x_1 x_3 \\ 16\rho x_1 x_2 & 2 + 32\rho x_2^2 + 8\rho a + 4\lambda_1 & 48\rho x_2 x_3 \\ 24\rho x_1 x_3 & 48\rho x_2 x_3 & 2 + 72\rho x_3^2 + 12\rho a + 6\lambda_1 \end{pmatrix},
$$
\n(3.4.9)

$$
B_2(x) = \begin{pmatrix} 2+18\rho & 24\rho & 18\rho \\ 24\rho & 2+32\rho & 24\rho \\ 18\rho & 24\rho & 2+18\rho \end{pmatrix},
$$
 (3.4.10)

onde I é matriz identidade.

Com aux11io das expressões acima foram implementados os algoritmos dos métodos de penalização e Lagrangiano aumentado. Cabe ressaltar que no caso da penalização simples temos que fazer  $\lambda_1 = \lambda_2 = 0$ . Estabelecemos como critério de parada:

- $\bullet$   $k \geq 8$  (limite de iterações), ou
- $\bullet$   $a^2 + b^2 \leq 1.0 \times 10^{-8}$  (violação aceitável).

Embora. o problema original não exija limitantes para suas variáveis, trabalhamos com as canalizações  $(l \le x \le u)$  para mostrar as características do algoritmo BOX. Variandose os limites l e u, geramos dois casos, cujos dados das resoluções obtidas aplicando-se penalização e Lagrangiano aumentado podem ser vistos nas tabelas a seguir.

Caso 1:

$$
lT = [-20, -20, -20, -20, -20, -20],
$$
  
\n
$$
uT = [20, 20, 20, 20, 20, 20].
$$
\n(3.4.11)

| iteração   $Kont$ |    |                     | f(x)                                                 | $a^2 + b^2$                                     |
|-------------------|----|---------------------|------------------------------------------------------|-------------------------------------------------|
|                   | 13 | $1.0 \times 10^{9}$ | $\sqrt{31.639}$                                      | $\sqrt{0.115 \times 10^1}$                      |
| 2                 |    |                     |                                                      | $1.0 \times 10^1$ 33.751 0.124 $\times 10^{-1}$ |
| ર                 |    | $1.0 \times 10^{2}$ | $\left[ \begin{array}{c} 33.975 \end{array} \right]$ | $0.124 \times 10^{-3}$                          |
|                   | -2 | $1.0 \times 10^3$   | 33.997                                               | $0.125 \times 10^{-5}$                          |
|                   |    | $1.0 \times 10^{4}$ | 33.999                                               | $0.130 \times 10^{-7}$                          |
|                   |    | $1.0 \times 10^{5}$ | 33.999                                               | 0.00                                            |

**Tabela 3.4.1: Resolução do caso 1 - penalização simples** 

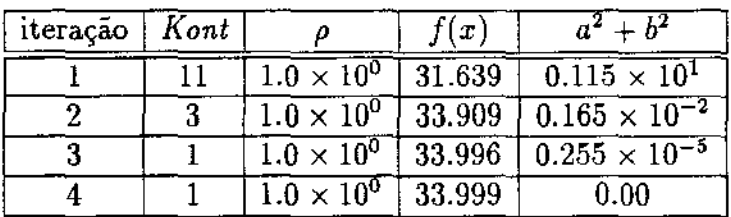

**Tabela. 3.4.2: Resolução do caso 1 - Lagrangiano aumentado** 

**Resultados obtidos - penalização simples:** 

$$
x_1 = 3.000
$$
,  $x_2 = 1.999$ ,  $x_3 = 1.000$ ,  
 $x_4 = 6.000$ ,  $x_5 = 5.998$ ,  $x_6 = 4.001$ . (3.4.12)

**Resultados obtidos - Lagrangiano aumentado:** 

$$
x_1 = 3.000
$$
,  $x_2 = 1.999$ ,  $x_3 = 0.998$ ,  
 $x_4 = 6.000$ ,  $x_5 = 6.000$ ,  $x_6 = 3.999$ . (3.4.13)

 $\ddot{\phantom{a}}$ 

**Caso 2:** 

$$
lT = [-5.5; -5.5; -5.5; -5.5; -5.5; -5.5]
$$
  
\n
$$
uT = [5.5; 5.5; 5.5; 5.5; 5.5; 5.5; 5.5].
$$
\n(3.4.14)

| iteração | Kont |                     | f(x)   | $a^2 + b^2$                   |
|----------|------|---------------------|--------|-------------------------------|
|          | 10   | $1.0 \times 10^{0}$ | 32.017 | $0.158 \times 10^{1}$         |
| 2        | $-5$ | $1.0 \times 10^{1}$ | 34.951 | $\sqrt{0.184 \times 10^{-1}}$ |
| 3        | 5.   | $1.0 \times 10^2$   | 35.285 | $0.187 \times 10^{-3}$        |
|          | 3    | $1.0 \times 10^{3}$ | 35.319 | $0.188 \times 10^{-5}$        |
|          |      | $1.0 \times 104$    | 35,322 | $0.190 \times 10^{-7}$        |
|          |      | $1.0 \times 10^{5}$ | 35.322 | 0.00                          |

**Tabela. 3.4.3: Resolução do caso 2 - penalização simples** 

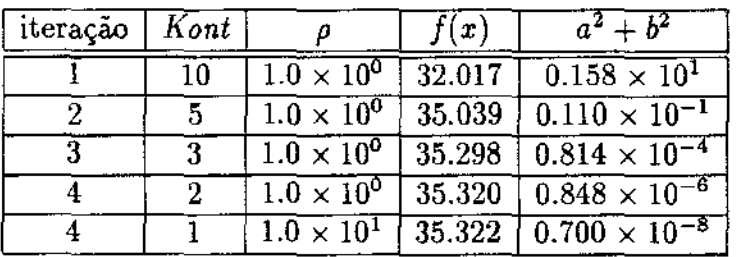

**Tabela. 3.4.4: Resolução do caso 2 - Lagrangia.no aumentado** 

**Resultados obtidos - penalização simples:** 

$$
x_1 = 2.790
$$
,  $x_2 = 1.869$ ,  $x_3 = 1.320$ ,  
 $x_4 = 5.500$ ,  $x_5 = 5.500$ ,  $x_6 = 5.166$ . (3.4.15)

**Resultados obtidos - Lagrangiano aumentado:** 

 $\mathcal{L}_{\mathcal{A}}$ 

$$
x_1 = 2.790
$$
,  $x_2 = 1.869$ ,  $x_3 = 1.320$ ,  
 $x_4 = 5.500$ ,  $x_5 = 5.500$ ,  $x_6 = 5.166$ . (3.4.16)

 $\overline{a}$ 

 $\hat{\mathcal{A}}$ 

Analisando os resultados podemos concluir que, somente no caso 1, temos a solução do problema. da menor distância, já que os valores obtidos se encontram no interior do conjunto definido pela canalização.

Nas tabelas a primeira coluna indica o número da iteração. *Kont,* como já foi visto na Seção 3.3, representa o número de iterações necessárias para o BOX resolver um problema, ou seja, é uma medida do esforço computacional desenvolvido na iteração correspondente. A terceira coluna fornece o valor do parâmetro de penalização, *f(x)* é o valor da função definida em  $(3.4.1)$  e  $a^2 + b^2$ , com  $a$  e  $b$  especificados em  $(3.4.4)$  -  $(3.4.5)$ , é a medida da violação das restrições.

Comparando as tabelas, concluímos que a vantagem do método do Lagrangiano tado, em relação a penalização, é chegar a uma mesma solução com um número reduzido de iterações e com um valor menor de  $\rho$ .

## Capítulo 4

## Métodos de Transformação do , Problema de Controle Otimo

### 4.1 Introdução

Apresentamos a seguir dois métodos que tornam possível resolver aproximadamente o problema de controle ótimo enunciado no Capítulo 2, utilizando as ferramentas de otimização do capítulo anterior. A idéia básica é tomar *as* funções de controle e/ou de estado como combinação linear de uma base convenientemente escolhida. Desta forma, o problema se resume em determinar os coeficientes da combinação que minimizarão o índice de performance do problema original. As fórmulas para calcular *I P* e suas derivadas em relação aos coeficientes foram escritas de modo a facilitar o aspecto computacional. Explicações sobre a notação usada são encontradas no Apêndice A. A seguir listamos as variações dos índices usados nas fórmulas, as quais serão as mesma.s para todo o capítulo :

$$
i, i_1, i_2, q, q_1, q_2, m, m_1, m_2 = 1, ..., ndiv
$$
  
\n
$$
j, l, p, p_1, p_2, v, v_1, v_2 = 1, ..., nest
$$
  
\n
$$
k, k_1, k_2 = 1, ..., nresi
$$
  
\n
$$
r = 1, ..., nresi
$$
  
\n
$$
s = 1, ..., nresf
$$

## 4.2 Método X,U

Tomemos o problema de controle ótimo com o seguinte formato:

$$
\min \; IP = \int_{t_0}^{t_f} g(x, u, t) dt + \phi(x(t_0), x(t_f)), \tag{4.2.1}
$$

s.a: 
$$
\dot{x} - f(x, u, t) = 0
$$
,  $\forall t \in [t_0, t_f]$ , 
$$
(4.2.2)
$$

$$
\psi_0(x(t_0)) = 0, \tag{4.2.3}
$$

$$
\psi_f(x(t_f)) = 0,\tag{4.2.4}
$$

sendo o conjunto de busca das variáveis *x, u* definido pelas restrições de canalização:

$$
x_{min}(t) \le x(t) \le x_{max}(t), \tag{4.2.5}
$$

$$
u_{\min}(t) \le u(t) \le u_{\max}(t), \quad \forall t \in [t_0, t_f]. \tag{4.2.6}
$$

As dimensões dos vetores estão especificadas na Seção 2.4.

Para transformar (4.2.1)- (4.2.6) em um problema de dimensão finita, consideraremos o subespaço  $S^{ndiv}$ , gerado pelas funções  $b_1(t)$ ,  $b_2(t)$ , ...,  $b_{ndiv}(t)$ , para  $t \in [t_0, t_f]$ , que satisfazem:

$$
b_{i_1}(t_{i_2}) = \delta_{i_1 i_2}, \tag{4.2.7}
$$

onde,

$$
t_i = t_0 + \frac{t_f - t_0}{ndiv - 1}(i - 1),
$$
\n(4.2.8)

e

$$
\delta_{i_1 i_2} = \begin{cases} 0, & \text{se } i_1 \neq i_2, \\ 1, & \text{se } i_1 = i_2. \end{cases}
$$
 (4.2.9)

Como exemplos deste tipo de base *temos:* funções constante por partes, linear por partes e as splines cúbicas.

A Figura 4.2.1 mostra a função  $f(t) = 2b_1(t) + 5b_2(t) + 2b_3(t) + 3b_4(t) + 4b_5(t) + 3b_6(t)$ pertencente a  $S^6$ , juntamente com alguns elementos da base que gera as funções linear por partes:  $b_1(t)$ ,  $b_3(t)$  e  $b_6(t)$ .

Tomando *as* funções *x* e u como pertencentes a *sndiv,* escrevemos:

$$
x_j(t) = x_{ji}b_i(t), \qquad (4.2.10)
$$

$$
u_k(t) = u_{ki}b_i(t). \qquad (4.2.11)
$$

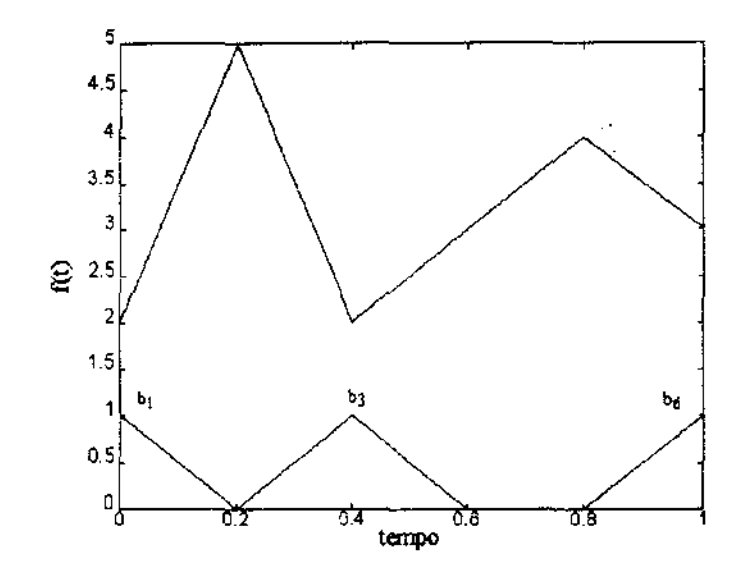

Figura 4.2.1: Exemplo de função pertencente a *S <sup>6</sup>*(linear por partes)

Substituindo estas expressões em (4.2.1)- (4.2.6), obtemos:

$$
\min \; IP = \int_{t_0}^{t_f} g(x, u, t) dt + \phi(x_{j1}, x_{jndiv}), \tag{4.2.12}
$$

$$
s.a: \t x_{li}b'_{i}(t) - f_{l}(x, u, t) = 0,
$$
\t(4.2.13)

$$
\psi_{0r}(x_{j1}) = 0, \qquad (4.2.14)
$$

$$
\psi_{fs}(x_{\text{indiv}}) = 0, \tag{4.2.15}
$$

$$
x_{jmin}(t_i) \le x_{ji} \le x_{jmax}(t_i), \qquad (4.2.16)
$$

$$
u_{kmin}(t_i) \le u_{ki} \le u_{kmax}(t_i). \tag{4.2.17}
$$

Lembremos que a expressão  $(4.2.13)$  é válida para todo  $t$  pertencente ao intervalo  $[t_0 , t_f]$  e  $t_i$ é determinado por (4.2.8). Futuramente, estas informações serão omitidas para facilitar a escrita. Chamemos a atenção que as condições  $(4.2.5)$ - $(4.2.6)$  transformadas em  $(4.2.16)$ - $(4.2.17)$  valerão apenas nos pontos  $t_i$ .

Aplicando a estratégia de penalização simples descrita na Seção 3.2.1 obtemos o seguinte subproblema:

$$
\min IP = \int_{t_0}^{t_f} g(x, u, t) dt + \phi(x_{j1}, x_{jndiv}) + \rho \int_{t_0}^{t_f} \left( x_{li} b_i'(t) - f_l(x, u, t) \right)^2 dt + \rho \left( \psi_{0r}(x_{j1}) \right)^2 + \rho \left( \psi_{fs}(x_{jndiv}) \right)^2, \tag{4.2.18}
$$

$$
s.a: \quad x_{jmin}(t_i) \leq x_{ji} \leq x_{jmax}(t_i), \tag{4.2.19}
$$

$$
u_{kmin}(t_i) \le u_{ki} \le u_{kmax}(t_i). \tag{4.2.20}
$$

**Derivando a expressão (4.2.18) obtemos as informações de primeira e segunda ordem**   $\mathrm{d}\mathrm{e}$   $IP$  :

 $\mathcal{A}$ 

$$
\frac{\partial IP}{\partial x_{pq}} = \int_{t_0}^{t_f} \frac{\partial g}{\partial x_p} b_q(t) dt + \frac{\partial \phi}{\partial x_{pq}} + 2\rho \int_{t_0}^{t_f} \left( x_{li} b_i'(t) - f_l(x, u, t) \right) \left( \delta_{lp} b_q' - \frac{\partial f_l}{\partial x_p} b_q \right) dt + 2\rho \psi_{0r}(x_{j1}) \frac{\partial \psi_{0r}}{\partial x_{pq}} + 2\rho \psi_{fs}(x_{jndiv}) \frac{\partial \psi_{fs}}{\partial x_{pq}}, \tag{4.2.21}
$$

$$
\frac{\partial IP}{\partial u_{km}} = \int_{t_0}^{t_f} \frac{\partial g}{\partial u_k} b_m(t) dt + 2\rho \int_{t_0}^{t_f} \left( x_{li} b'_i(t) - f_l(x, u, t) \right) \left( -\frac{\partial f_l}{\partial u_k} b_m \right) dt, \tag{4.2.22}
$$

$$
\frac{\partial^2 IP}{\partial x_{p_1q_1} \partial x_{p_2q_2}} = \int_{t_0}^{t_f} \frac{\partial^2 g}{\partial x_{p_1} \partial x_{p_2}} b_{q_1}(t) b_{q_2}(t) dt + \frac{\partial^2 \phi}{\partial x_{p_1q_1} \partial x_{p_2q_2}} +
$$
\n
$$
2\rho \int_{t_0}^{t_f} \left( \delta_{t_{p_1}} b'_{q_1}(t) - \frac{\partial f_1}{\partial x_{p_1}} b_{q_1}(t) \right) \left( \delta_{t_{p_2}} b'_{q_2}(t) - \frac{\partial f_1}{\partial x_{p_2}} b_{q_2}(t) \right) dt +
$$
\n
$$
2\rho \int_{t_0}^{t_f} \left( x_{li} b'_{i}(t) - f_l(x, u, t) \right) \left( -\frac{\partial^2 f_l}{\partial x_{p_1} \partial x_{p_2}} b_{q_1}(t) b_{q_2}(t) \right) dt +
$$
\n
$$
2\rho \left( \frac{\partial \psi_{0r}}{\partial x_{p_1q_1}} \frac{\partial \psi_{0r}}{\partial x_{p_2q_2}} + \psi_{0r}(x_{j1}) \frac{\partial^2 \psi_{0r}}{\partial x_{p_1q_1} \partial x_{p_2q_2}} \right) +
$$
\n
$$
2\rho \left( \frac{\partial \psi_{fs}}{\partial x_{p_1q_1}} \frac{\partial \psi_{fs}}{\partial x_{p_2q_2}} + \psi_{fs}(x_{jndiv}) \frac{\partial^2 \psi_{fs}}{\partial x_{p_1q_1} \partial x_{p_2q_2}} \right), \qquad (4.2.23)
$$

$$
\frac{\partial^2 I P}{\partial u_{km} \partial x_{pq}} = \int_{t_0}^{t_f} \frac{\partial^2 g}{\partial u_k \partial x_p} b_q(t) b_m(t) dt +
$$
  
\n
$$
2\rho \int_{t_0}^{t_f} \left( -\frac{\partial f_l}{\partial u_k} b_m(t) \right) \left( \delta_{lp} b_q'(t) - \frac{\partial f_l}{\partial x_p} b_q(t) \right) dt +
$$
  
\n
$$
2\rho \int_{t_0}^{t_f} \left( x_{li} b_i'(t) - f_l(x, u, t) \right) \left( -\frac{\partial^2 f_l}{\partial u_k \partial x_p} b_q(t) b_m(t) \right) dt, \quad (4.2.24)
$$

 $\ddot{\phantom{a}}$ 

$$
\frac{\partial^2 IP}{\partial x_{pq}\partial u_{km}} = \frac{\partial^2 IP}{\partial u_{km}\partial x_{pq}},
$$
\n(4.2.25)

$$
\frac{\partial^2 IP}{\partial u_{k_1m_1} \partial u_{k_2m_2}} = \int_{t_0}^{t_f} \frac{\partial^2 g}{\partial u_{k_1} \partial u_{k_2}} b_{m_1}(t) b_{m_2}(t) dt +
$$
\n
$$
2\rho \int_{t_0}^{t_f} \left( -\frac{\partial f_i}{\partial u_{k_1}} b_{m_1}(t) \right) \left( -\frac{\partial f_i}{\partial u_{k_2}} b_{m_2}(t) \right) dt +
$$
\n
$$
2\rho \int_{t_0}^{t_f} \left( x_{li} b_i'(t) - f_l(x, u, t) \right) \left( -\frac{\partial^2 f_l}{\partial u_{k_1} \partial u_{k_2}} b_{m_1}(t) b_{m_2}(t) \right) dt.
$$
\n(4.2.26)

#### 4.2.1 Aspectos Computacionais

Introduziremos a notação computacional para deixar clara a utilização do algoritmo BOX. As variáveis de busca serão designadas por *X(.)* e *N* = *(ncontr* + *nest)ndiv* será a di· mensão do problema. A atribuição dos valores será feita da seguinte forma:

$$
X((p-1)ndiv + q) = x_{pq}, \t\t(4.2.27)
$$

$$
X((nest + k - 1)ndiv + m) = u_{km}.
$$
\n
$$
(4.2.28)
$$

De forma semelhante estruturamos os vetores limitantes  $L(.)$  e  $U(.)$ :

$$
L((p-1)ndiv + q) = x_{pmin}(t_q),
$$
\n(4.2.29)

$$
U((p-1)ndiv + q) = x_{pmax}(t_q), \qquad (4.2.30)
$$

$$
L((nest+k-1)ndiv+m) = u_{kmin}(t_m), \qquad (4.2.31)
$$

$$
U((nest + k - 1)ndiv + m) = u_{kmax}(t_m). \qquad (4.2.32)
$$

Os valores da função  $F$ , do vetor gradiente  $G$  e da matriz hessiana  $B$ , explicados na Seção 3.3, são calculados com auxílio das fórmulas (4.2.18) - (4.2.26), desta maneira temos:

$$
F = IP,\tag{4.2.33}
$$

$$
G\left((p-1)ndiv+q\right) = \frac{\partial IP}{\partial x_{pq}},\tag{4.2.34}
$$

$$
G((nest + k - 1)ndiv + m) = \frac{\partial IP}{\partial u_{km}},
$$
\n(4.2.35)

$$
B((p_1-1)ndiv + q_1, (p_2-1)ndiv + q_2) = \frac{\partial^2 IP}{\partial x_{p_1q_1}\partial x_{p_2q_2}},
$$
\n(4.2.36)

$$
B\left((p-1)ndiv+q,(nest+k-1)ndiv+m\right)=\frac{\partial^2 IP}{\partial x_{pq}\partial u_{km}},\qquad(4.2.37)
$$

$$
B((nest + k - 1)ndiv + m, (p - 1)ndiv + q) = \frac{\partial^2 IP}{\partial u_{km} \partial x_{pq}},
$$
 (4.2.38)

$$
B((nest + k_1 - 1)ndiv + m_1, (nest + k_2 - 1)ndiv + m_2) = \frac{\partial^2 IP}{\partial u_{k_1m_1}\partial u_{k_2m_2}}.
$$
 (4.2.39)

O programa foi implementado tendo como base o algoritmo de penalização da Seção 3.2.1, que mais detalhadamente pode ser escrito como:

- 1.  $\rho_1 = \alpha > 0$ ,  $\beta > 1$ ,  $X_0 \in \mathbb{R}^N$  (ponto inicial),  $IP_{ant} = -\infty$ ,  $k = 1$ . Consideremos X com a estrutura definida em  $(4.2.27)$  -  $(4.2.28)$ ;
- 2. Resolver, com uso do BOX, o problema (4.2.18) (4.2.20), considerando  $\rho = \rho_k$ , tomando  $X_{k-1}$  como ponto inicial e obtendo como solução  $X_k$ ;
- 3. Calcular a medida das violações:

$$
viol = \int_{t_0}^{t_f} \left( x_{li} b'_i(t) - f_l(x, u, t) \right)^2 dt + \left( \psi_{0r}(x_{j1}) \right)^2 + \left( \psi_{fs}(x_{jndiv}) \right)^2; \tag{4.2.40}
$$

4. Calcular a medida do progresso da otimização:

$$
\Delta IP = \frac{|IP - IP_{\text{ant}}|}{|IP|};\tag{4.2.41}
$$

- 5. Se solução  $X_k$  satisfizer algum dos seguintes critérios:
	- $\bullet$  *viol*  $\leq$  *Tol* violação aceitável e  $\Delta IP \le DIP$  progresso irrelevante.

 $\bullet$   $k \geq kmax$ - número máximo de iterações.

então parar, caso contrário fazer  $\rho_{k+1} = \beta \rho_k$ ,  $IP_{ant} = IP$ ,  $k \leftarrow k+1$  e ir para (2).

Os parâmetros de controle do programa: *DIP, kmax* e *ndiv* devem ser colocados num arquivo de entrada e as seguintes informações deverão ser especificadas através de sub-rotinas:

- dimensão do problema de controle: *nest, ncontr, nresi* e *nresf*
- $\bullet$   $t_0$  e  $t_f$  tempos inicial e final.
- valor de  $g(x, u, t)$ ,  $f(x, u, t)$  e de suas derivadas primeiras e segundas.
- $\bullet$  valor de  $\phi(x(t_0), x(t_f)),$   $\psi_0(x(t_0)),$   $\psi_f(x(t_f))$  e de suas derivadas primeiras e segundas.
- $\bullet$  valor das funções  $x_{max}(t)$ ,  $x_{min}(t)$ ,  $u_{max}(t)$  e  $u_{min}(t)$ .

As integrais que aparecem nas fórmulas de *I P* e de suas derivadas são calculadas numericamente usando a sub-rotina QUANC8 de [6].

### 4.3 Método U

$$
\min \; IP = \phi(x(t_0), x(t_f)), \tag{4.3.42}
$$

$$
s.a: \quad \psi_0(x(t_0)) = 0, \tag{4.3.43}
$$

$$
\psi_f(x(t_f)) = 0, \tag{4.3.44}
$$

onde x(t) é uma função de *u(t) e* de *x0* definida implicitamente por:

$$
\begin{cases}\n x(t_0) - x_0 = 0, \\
\dot{x} - f(x, u, t) = 0.\n\end{cases}
$$
\n(4.3.45)

com *u( t)* e *x0* satisfazendo as seguintes restrições de canalização:

$$
u_{\min}(t) \le u(t) \le u_{\max}(t),\tag{4.3.46}
$$

$$
x_{0min} \le x_0 \le x_{0max}(t). \tag{4.3.47}
$$

 $\cdot$ 

Para transformar (4.3.42) - (4.3.46) em um problema de dimensão finita, façamos  $u_k(t) \in$  $S<sup>ndiv</sup>$ , ou seja:

$$
u_k(t) = u_{ki}b_i(t). \tag{4.3.48}
$$

Temos agora o problema dependendo das variáveis  $x_{0j}$  e  $u_{ki}$ . Como o problema apresenta restrições gerais de igualdade, usaremos a técnica do Lagrangiano aumentado proposta na Seção 3.2.2. Desta forma, montamos o problema:

$$
\min \; IP = \phi(x(t_0), x(t_f)) + \lambda_{0\tau} \psi_{0\tau} + \lambda_{fs} \psi_{fs} + \rho \left( \psi_{0\tau}^2 + \psi_{fs}^2 \right), \tag{4.3.49}
$$

onde  $x(t)$  é função de  $(x_{0i}, u_{ki})$ , definida implicitamente por  $(4.3.45)$ , com  $u_k = u_{ki}b_i(t)$  e:

$$
u_{kmin}(t_i) \le u_{ki} \le u_{kmax}(t_i), \qquad (4.3.50)
$$

$$
x_{0jmin} \le x_{0j} \le x_{0jmax}.\tag{4.3.51}
$$

Como foi feito no método anterior, determinemos as derivadas primeiras e segundas de IP com relação as variáveis  $x_{0j}$  e  $u_{ki}$ . Neste trabalho iremos utilizar somente funções  $\phi$ que podem ser escritas como  $\phi(x(t_0), x(t_f)) = \phi_0(x(t_0)) + \phi_f(x(t_f))$  e as fórmulas abaixo foram escritas considerando esta separação.

Derivadas primeiras:

$$
\frac{\partial IP}{\partial x_{0j}} = \frac{\partial \phi_0}{\partial x_{0j}} + \frac{\partial \phi_f}{\partial x_p(t_j)} \frac{\partial x_p(t_f)}{\partial x_{0j}} + (\lambda_{0r} + 2\rho\psi_{0r}) \frac{\partial \psi_{0r}}{\partial x_{0j}} + (\lambda_{fs} + 2\rho\psi_{fs}) \left(\frac{\partial \psi_{fs}}{\partial x_p(t_f)} \frac{\partial x_p(t_f)}{\partial x_{0j}}\right),\tag{4.3.52}
$$
onde a função  $\frac{\partial x_p(t)}{\partial x_{0j}}$  é obtida da integração do sistema:

$$
\frac{\partial x_p(t_0)}{\partial x_{0j}} = \delta_{pj},\tag{4.3.53}
$$

 $\bar{\psi}$ 

$$
\frac{d}{dt}\left(\frac{\partial x_p(t)}{\partial x_{0j}}\right) = \frac{\partial f_p}{\partial x_v}\frac{\partial x_v(t)}{\partial x_{0j}},\tag{4.3.54}
$$

$$
\frac{\partial IP}{\partial u_{km}} = \frac{\partial \phi_f}{\partial x_p(t_f)} \frac{\partial x_p(t_f)}{\partial u_{km}} + (\lambda_{fs} + 2\rho \psi_{fs}) \left( \frac{\partial \psi_{fs}}{\partial x_p(t_f)} \frac{\partial x_p(t_f)}{\partial u_{km}} \right), \tag{4.3.55}
$$

 $\mathrm{onde}$  :

 $\bar{\beta}$ 

$$
\frac{\partial x_p(t_0)}{\partial u_{km}} = 0,\t\t(4.3.56)
$$

$$
\frac{d}{dt}\left(\frac{\partial x_p(t)}{\partial u_{km}}\right) = \frac{\partial f_p}{\partial x_v}\frac{\partial x_v(t)}{\partial u_{km}} + \frac{\partial f_p}{\partial u_k}(\delta_{li}b_i(t)).
$$
\n(4.3.57)

Derivadas segundas:

$$
\frac{\partial^2 IP}{\partial x_{0j}\partial x_{0p}} = \frac{\partial^2 \phi_0}{\partial x_{0j}\partial x_{0p}} + \frac{\partial x_{p_1}(t_f)}{\partial x_{0j}} \frac{\partial^2 \phi_f}{\partial x_{p_1}(t_f)\partial x_{p_2}(t_f)} \frac{\partial x_{p_2}(t_f)}{\partial x_{0p}} + \frac{\partial \phi_f}{\partial x_{p_1}(t_f)} \frac{\partial^2 x_{p_1}(t_f)}{\partial x_{0j}\partial x_{0p}} + 2\rho \frac{\partial \psi_{0r}}{\partial x_{0j}} \frac{\partial \psi_{0r}}{\partial x_{0p}} + (\lambda_{0r} + 2\rho \psi_{0r}) \frac{\partial^2 \psi_{0r}}{\partial x_{0j}\partial x_{0p}} + 2\rho \left(\frac{\partial \psi_{fs}}{\partial x_{p_1}(t_f)} \frac{\partial x_{p_1}(t_f)}{\partial x_{0j}}\right) \left(\frac{\partial \psi_{fs}}{\partial x_{p_2}(t_f)} \frac{\partial x_{p_2}(t_f)}{\partial x_{0p}}\right) +
$$

 $\bar{z}$ 

$$
(\lambda_{fs} + 2\rho\psi_{fs})\left(\frac{\partial x_{p_1}(t_f)}{\partial x_{0j}}\frac{\partial^2 \psi_{fs}}{\partial x_{p_1}(t_f)\partial x_{p_2}(t_f)}\frac{\partial x_{p_2}(t_f)}{\partial x_{0p}} + \frac{\partial \psi_{fs}}{\partial x_{p_1}(t_f)}\frac{\partial^2 x_{p_1}(t_f)}{\partial x_{0j}\partial x_{0p}}\right),\tag{4.3.58}
$$

onde *:*  $\frac{f(x_{p_1}(t))}{2}$  é obtido através da integração do sistema:  $x_{0j}\sigma x_{0p}$ 

$$
\frac{\partial^2 x_{p_1}(t_0)}{\partial x_{0j}\partial x_{0p}} = 0, \qquad (4.3.59)
$$

$$
\frac{d}{dt}\left(\frac{\partial^2 x_{p_1}(t)}{\partial x_{0j}\partial x_{0p}}\right) = \frac{\partial f_{p_1}}{\partial x_v}\frac{\partial^2 x_v(t)}{\partial x_{0j}\partial x_{0p}} + \frac{\partial x_{v_1}(t)}{\partial x_{0j}}\frac{\partial^2 f_{p_1}}{\partial x_{v_1}\partial x_{v_2}}\frac{\partial x_{v_2}(t)}{\partial x_{0p}},\tag{4.3.60}
$$

$$
\frac{\partial^2 IP}{\partial u_{km}\partial x_{0j}} = \frac{\partial x_{p_1}(t_f)}{\partial u_{km}} \frac{\partial^2 \phi_f}{\partial x_{p_1}(t_f)\partial x_{p_2}(t_f)} \frac{\partial x_{p_2}(t_f)}{\partial x_{0j}} + \frac{\partial \phi_f}{\partial x_{p_1}(t_f)} \frac{\partial^2 x_{p_1}(t_f)}{\partial u_{km}\partial x_{0j}} + 2\rho \left(\frac{\partial \psi_{fs}}{\partial x_{p_1}(t_f)} \frac{\partial x_{p_1}(t_f)}{\partial u_{km}}\right) \left(\frac{\partial \psi_{fs}}{\partial x_{p_2}(t_f)} \frac{\partial x_{p_2}(t_f)}{\partial x_{0j}}\right) + \left(\lambda_{fs} + 2\rho \psi_{fs}\right) \left(\frac{\partial x_{p_1}(t_f)}{\partial u_{km}} \frac{\partial^2 \psi_{fs}}{\partial x_{p_1}(t_f)\partial x_{p_2}(t_f)} \frac{\partial x_{p_2}(t_f)}{\partial x_{0j}} + \frac{\partial \psi_{fs}}{\partial x_{p_1}(t_f)} \frac{\partial^2 x_{p_1}(t_f)}{\partial u_{km}\partial x_{0j}}\right),
$$
\n(4.3.61)

**onde:** 

$$
\frac{\partial^2 x_{p_1}(t_0)}{\partial u_{km}\partial x_{0j}} = 0,
$$
\n
$$
\frac{d}{dt} \left( \frac{\partial^2 x_{p_1}(t)}{\partial u_{km}\partial x_{0j}} \right) = \frac{\partial f_{p_1}}{\partial x_v} \frac{\partial^2 x_v(t)}{\partial u_{km}\partial x_{0j}} + \frac{\partial x_{v_1}(t)}{\partial u_{km}} \frac{\partial^2 f_{p_1}}{\partial x_{v_1}\partial x_{v_2}} \frac{\partial x_{v_2}(t)}{\partial x_{0j}} + \frac{\left(\delta_{i_1} b_i(t)\right) \frac{\partial^2 f_{p_1}}{\partial u_{k}\partial x_v} \frac{\partial x_v(t)}{\partial x_{0j}}}{\frac{\partial^2 f_{p_1}}{\partial x_{0j}}}.
$$
\n(4.3.63)

 $\bar{z}$ 

Pela simetria da hessiana temos:

$$
\frac{\partial^2 IP}{\partial u_{km}\partial x_{0j}} = \frac{\partial^2 IP}{\partial x_{0j}\partial u_{km}},\tag{4.3.64}
$$

 $\frac{1}{\sqrt{2}}$ 

$$
\frac{\partial^2 IP}{\partial u_{k_1m_1} \partial u_{k_2m_2}} = \frac{\partial x_{p_1}(t_f)}{\partial u_{k_1m_1}} \frac{\partial^2 \phi_f}{\partial x_{p_1}(t_f) \partial x_{p_2}(t_f)} \frac{\partial x_{p_2}(t_f)}{\partial u_{k_2m_2}} + \frac{\partial \phi_f}{\partial x_{p_1}(t_f)} \frac{\partial^2 x_{p_1}(t_f)}{\partial u_{k_1m_1} \partial u_{k_2m_2}} +\n2\rho \left(\frac{\partial \psi_{fs}}{\partial x_{p_1}(t_f)} \frac{\partial x_{p_1}(t_f)}{\partial u_{k_1m_1}}\right) \left(\frac{\partial \psi_{fs}}{\partial x_{p_2}(t_f)} \frac{\partial x_{p_2}(t_f)}{\partial u_{k_2m_2}}\right) +\n(\lambda_{fs} + 2\rho \psi_{fs}) \left(\frac{\partial x_{p_1}(t_f)}{\partial u_{k_1m_1}} \frac{\partial^2 \psi_{fs}}{\partial x_{p_1}(t_f) \partial x_{p_2}(t_f)} \frac{\partial x_{p_2}(t_f)}{\partial u_{k_2m_2}} +\n\frac{\partial \psi_{fs}}{\partial x_{p_1}(t_f)} \frac{\partial^2 x_{p_1}(t_f)}{\partial u_{k_1m_1} \partial u_{k_2m_2}}\right),
$$
\n(4.3.65)

onde:

 $\hat{A}$ 

$$
\frac{\partial^2 x_{p_1}(t_0)}{\partial u_{k_1m_1} \partial u_{k_2m_2}} = 0, \qquad (4.3.66)
$$
\n
$$
\frac{d}{dt} \left( \frac{\partial^2 x_{p_1}(t)}{\partial u_{k_1m_1} \partial u_{k_2m_2}} \right) = \frac{\partial f_{p_1}}{\partial x_v} \frac{\partial^2 x_v(t)}{\partial u_{k_1m_1} \partial u_{k_2m_2}} + \frac{\partial x_{v_1}(t)}{\partial u_{k_1m_1} \partial x_{v_1} \partial x_{v_2} \frac{\partial x_{v_2}(t)}{\partial u_{k_2m_2}} + \frac{\partial x_{v_1}(t)}{\partial u_{k_2m_2} \partial u_{k_2m_2}} \frac{\partial x_{v_2}(t)}{\partial u_{k_2m_2}} + \frac{\partial f_{p_1}}{\partial u_{k_1} \partial u_{k_2} \partial u_{k_2} \partial u_{k_2}}{\partial u_{k_1} \partial x_{k_2} \partial u_{k_2m_2}} + \frac{\partial x_{v_1}(t)}{\partial u_{k_1m_1} \partial x_{v_1} \partial u_{k_2}} \left( \delta_{l_2i_2} b_{i_2}(t) \right) \cdot \frac{\partial^2 f_{p_1}}{\partial u_{k_1m_2}} \left( \delta_{l_2i_2} b_{i_2}(t) \right). \tag{4.3.67}
$$

# 4.3.1 Aspectos Computacionais

 $\bar{z}$ 

Como na Seção 4.2.1, iremos designar  $X(.)$  como variáveis de busca e a dimensão deste problema será  $N = nest + ncontr \times ndiv$ . As atribuições serão feitas da seguinte maneira:

$$
X(j) = x_{0j}, \t\t(4.3.68)
$$

$$
X(nest + (k-1)ndiv + m) = u_{km}, \qquad (4.3.69)
$$

$$
L(j) = x_{0jmin}, \t\t(4.3.70)
$$

$$
U(j) = x_{0jmax}, \t\t(4.3.71)
$$

$$
L(nest + (k-1)ndiv + m) = u_{kmin}(t_m),
$$
\n(4.3.72)

$$
U(nest + (k-1)ndiv + m) = u_{kmax}(t_m).
$$
 (4.3.73)

Valor da função:

$$
F = IP.\tag{4.3.74}
$$

Vetor gradiente:

$$
G(j) = \frac{\partial IP}{\partial x_{0j}},\tag{4.3.75}
$$

$$
G(nest + (k-1)ndiv + m) = \frac{\partial IP}{\partial u_{km}}.\tag{4.3.76}
$$

Matriz hessiana:

$$
B(j,p) = \frac{\partial^2 I}{\partial x_{0j} \partial x_{0p}},
$$
\n(4.3.77)

$$
B(j, nest + (k-1)ndiv + m) = \frac{\partial^2 IP}{\partial x_{0j}\partial u_{km}},
$$
\n(4.3.78)

$$
B(nest + (k-1)ndiv + m, j) = \frac{\partial^2 IP}{\partial u_{km} \partial x_{0j}},
$$
\n(4.3.79)

 $B(nest+(k_1-1)ndiv+m_1,nest+(k_2-1)ndiv+m_2)=\frac{1}{2k}$  $w_{k_1m_1}\partial u_{k_2m_2}$ (4.3.80)

O algoritmo do Lagrangiano aumentado, visto na Seção 3.2.2, adaptado para este caso, será escrito como:

- 1.  $\rho_1 = \alpha > 0$ ,  $\beta > 1$ ,  $X_0 \in \mathbb{R}^N$  (ponto inicial)  $\lambda_0^0 \in \mathbb{R}^{n_{rest}}$ ,  $\lambda_f^0 \in \mathbb{R}^{n_{rest}}$ ,  $IP<sub>ant</sub> = -\infty$ , *viol<sub>ant</sub>* =  $\infty$ ,  $k = 1$ . Consideremos *X* com a estrutura definida em  $(4.3.68) - (4.3.69);$
- 2. Resolver, com uso do BOX, o problema  $(4.3.49)$   $(4.3.51)$ , considerando  $\rho = \rho_k$ , tomando  $X_{k-1}$  como ponto inicial e obtendo como solução  $X_k$ ;
- 3. Calcular a. medida das violações:

$$
viol = (\psi_{0r}(x_{j1}))^{2} + (\psi_{fs}(x_{jndiv}))^{2};
$$
\n(4.3.81)

4. Se  $\sqrt{viol} > 0.1 \sqrt{viol_{ant}}$  então fazer  $\rho_k \leftarrow \beta \rho_k$  e ir para (2), caso contrário continuar;

5. Calcular a medida do progresso da otimização:

$$
\Delta IP = \frac{|IP - IP_{\text{ant}}|}{|IP|};\tag{4.3.82}
$$

- 6. Se solução  $X_k$  satisfizer algum dos seguintes critérios:
	- $\bullet$  *viol*  $\leq$  *Tol* violação aceitável e  $\Delta IP \leq DIP$  progresso irrelevante.
	- $\bullet \, k \geq kmax$  número máximo de iterações.

então parar, caso contrário fazer:

$$
\lambda_0^{k+1} = \lambda_0^k + \rho_k \psi_0(x(t_0));
$$
  
\n
$$
\lambda_j^{k+1} = \lambda_j^k + \rho_k \psi_j(x(t_j));
$$
  
\n
$$
\rho_{k+1} = \rho_k;
$$
  
\n
$$
IP_{ant} = IP;
$$
  
\n
$$
viol_{ant} = viol;
$$
  
\n
$$
k \leftarrow k + 1 \text{ e ir para (2)}.
$$
  
\n(4.3.83)

Como no método anterior, os parâmetros de controle do programa: *Tol, DIP, kmax* e *ndiv* devem ser colocados num arquivo de entrada e as seguintes informações deverão ser especificadas através de sub-rotinas:

- $\bullet$  dimensão do problema de controle: *nest*, *ncontr*, *nresi* e *nresf.*
- $\bullet$   $t_0$  e  $t_f$  tempos inicial e final.
- valor de  $f(x, u, t)$  e de suas derivadas primeiras e segundas.
- valor de  $\phi(x(t_0), x(t_f))$ ,  $\psi_0(x(t_0))$ ,  $\psi_f(x(t_f))$  e de suas derivadas primeiras e segundas.
- $\bullet$  valor das funções  $u_{max}(t)$  e  $u_{min}(t)$ .

Para integração das equações diferenciais que aparecem na fórmulas de *I P* e de suas derivadas, utilizamos a sub-rotina RKF45 descrita em [6].

# Capítulo 5 Testes Realizados

## 5.1 Introdução

Os testes realizados neste capítulo têm por objetivo validar os programas implementados. Não é nossa intenção comparar entre si os métodos do capítulo anterior, nem comparar a performance de nossas sub-rotinas com a de outras disponíveis na literatura. Construímos uma ferramenta numérica para determinação do controle ótimo de sistemas dinâmicos e queremos mostrar o quanto esta ferramenta é eficiente.

Alguns dos problemas que enunciaremos a seguir foram resolvidos por algoritmos desenvolvidos por outros autores, utilizando filosofias distintas, como por exemplo o método do gradiente com restauração (problema 5). Como a solução analítica da maioria dos problemas de controle ótimo é extremamente difícil, os dados numéricos provenientes de outras fontes serão muito úteis na avaliação da qualidade de nossos resultados. Cada teste será apresentado de acordo com o seguinte roteiro: descrição do problema ; referência onde o problema foi encontrado ; transformação para os formatos XU e U ; tabelas e gráficos e no final um breve comentário. A seção final consta de comentários gerais para uma utilização eficiente das sub-rotinas.

Dúvidas sobre a nomenclatura usada nas tabelas e nos textos que se seguem, devem ser esclarecidas nas Seções  $(3.3)$ ,  $(4.2.1)$  e  $(4.3.1)$ .

### 5.2 Problemas Resolvidos

Os algoritmos, inicialmente, foram usados com as seguintes tolerâncias para os critérios de parada:

- Método XU:  $Tol = 2.0 \times 10^{-3}$ ;  $DIP = 1.0 \times 10^{-6}$ ;  $kmax = 8$ .
- $\bullet$  Método U: *Tol* = 1.0 × 10<sup>-8</sup>; *DIP* = 1.0 × 10<sup>-6</sup>; *kmax* = 8.

e com os seguintes parâmetros de penalização:

- Método XU :  $\alpha = 1$ ;  $\beta = 10$ .
- Método U :  $\alpha = 1$ ;  $\beta = 10$ ;  $\lambda_0^0 = 0$ ;  $\lambda_f^0 = 0$ .

Com o objetivo de melhorar os resultados, em cada teste os valores destas tolerâncias foram ligeiramente modificados.

As implementações dos algoritmos foram realizadas em linguagem Fortran e executadas num PC - Pentium 120 MHz.

#### Problema 1 - Sistema Mola-Massa

Descrição: O objetivo é determinar um controle que, num intervalo fixo de tempo, reduza as oscilações e deformações de um sistema mola-massa. O sistema que está preso no teto e apresenta somente movimento vertical é perturbado por uma força p. No modelo,  $x_1$ representa a deformação da mola, x2 a sua velocidade e *u* a atuação do controle com valor limitado . Tanto a. constante de deformação da mola, quanto a massa, foram considerados com valor unitário.

Referência: modificação de problema proposto em [4]. Formato x,u:

$$
\min \; IP = \int_0^{20} x_1^2(t) dt,\tag{5.2.1}
$$

s.a:

$$
x_1(0) = 1, \quad x_2(0) = 0,\tag{5.2.2}
$$

$$
\dot{x}_1 = x_2, \tag{5.2.3}
$$

$$
\dot{x}_2 = -x_1 + p + u,\tag{5.2.4}
$$

$$
-1 \le u(t) \le 1. \tag{5.2.5}
$$

Formato u:

$$
\min \, IP = x_3(20), \tag{5.2.6}
$$

s.a:

$$
x_1(0) = 0, \quad x_2(0) = 0, \quad x_3(0) = 0,\tag{5.2.7}
$$

$$
\dot{x}_1 = x_2, \tag{5.2.8}
$$

$$
\dot{x}_2 = -x_1 + p + u,\tag{5.2.9}
$$

$$
\dot{x}_3 = x_1^2, \tag{5.2.10}
$$

$$
-1 \le u(t) \le 1. \tag{5.2.11}
$$

Os resultados estão apresentados nas Tabelas 5.2.1- 5.2.3 e nas Figuras 5.2.1 - 5.2.3.

Comentários: Analisando as tabelas, que nos informam o esforço computacional, podemos verificar que os algoritmos se mostraram bem eficientes na solução deste problema simples. É interessante notar que, apesar da dimensão do problema e do número de iterações serem maiores no caso XU, os tempos de execução foram iguais, revelando desta forma o grande esforço computacional para se calcular a função e derivadas no método U.

As Figuras 5.2.1 - 5.2.2 mostram que os métodos chegaram a soluções muito próximas. E pela última figura podemos ver a grande melhora que os controles, determinados numericamente, causaram no nível de oscilações do sistema.

#### **Problema 2 - Movimento de um Ponto numa Reta**

Descrição: Seja um ponto material com massa unitária, movendo-se numa. reta, tal que no instante inicial  $t_0 = 0$  encontramos sua posição  $x_1 = 1$  e sua velocidade  $x_2 = 1$ . Queremos determinar uma força limitada  $u(t)$ , capaz de conduzir o ponto à origem, com velocidade nula., no menor intervalo de tempo.

| Método   | ndıv |  | l'empo<br>۰. |
|----------|------|--|--------------|
| - linear |      |  |              |
| linear   |      |  |              |

**Tabela 5.2.1: Comparação de resultados para o problema 1** 

| k  | Kont | Naf |                  | IΡ    | $_{viol}$ |
|----|------|-----|------------------|-------|-----------|
|    |      |     |                  | 2.036 | 1.8068    |
| 2  | 2    |     | 10               | 6.645 | 0.0800    |
| 3  | Ղ    |     | $\overline{100}$ | 8.165 | 0.0024    |
|    |      |     | 1000             | 8.502 | 0.0009    |
| Σ. | LO   | 4   |                  |       |           |

**Tabela 5.2.2: Resolução do problema 1 - método XU** 

| л. | oni - |      | ш |  |
|----|-------|------|---|--|
|    |       | ---- |   |  |

Tabela 5.2.3: Resolução do problema 1 - método U

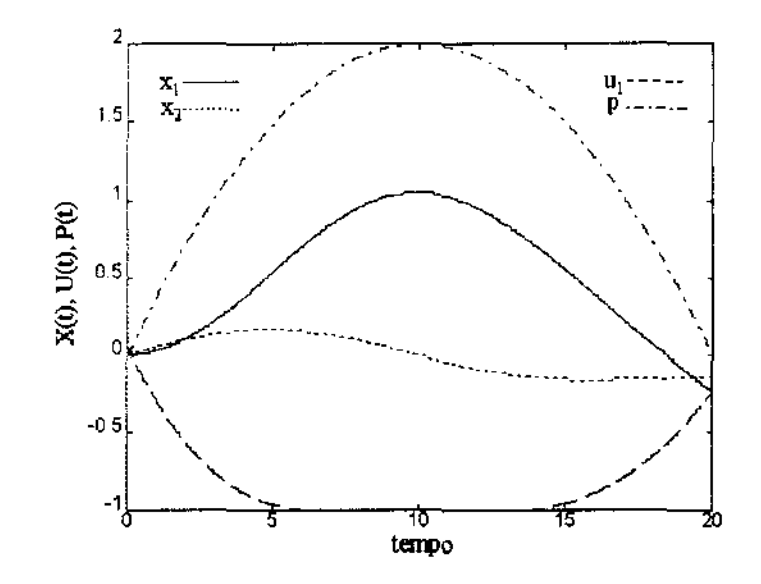

Figura 5.2.1: Curvas ótimas para o problema - método  ${\rm XU}$ 

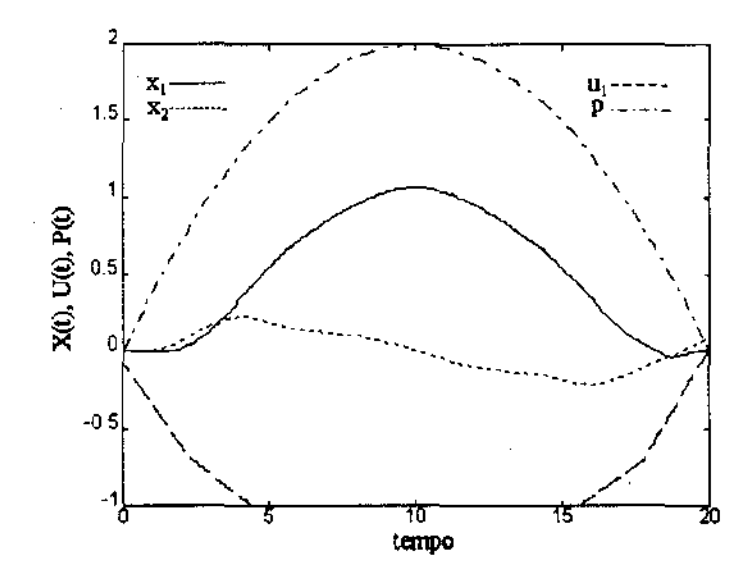

Figura 5.2.2: Curvas ótimas para o problema 1 - método U

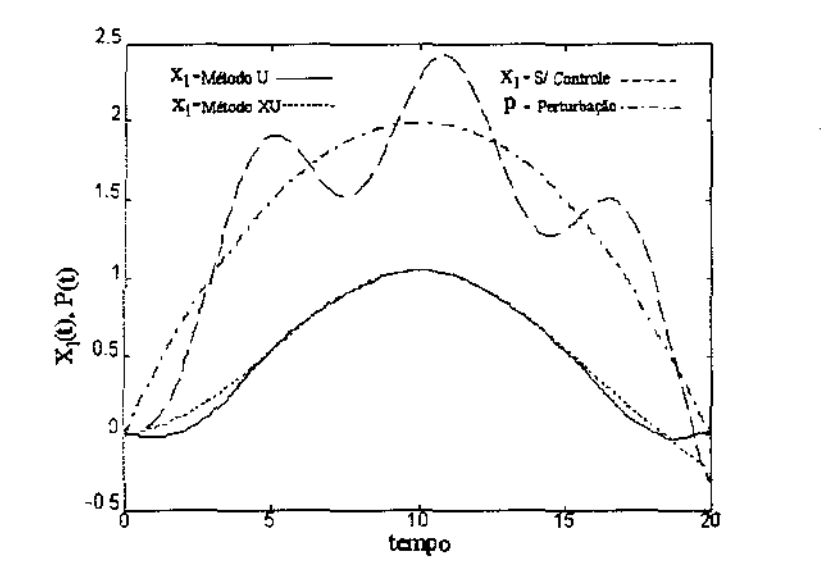

Figura 5.2.3: Comparação das curvas de estado - problema 1

Referência: [4].

Aplicando a lei de Newton construímos o seguinte problema:

$$
\min \, IP = t_f,\tag{5.2.12}
$$

s.a:

$$
x_1(0) = 1, \quad x_2(0) = 1, \quad x_1(t_f) = 0, \quad x_2(t_f) = 0,
$$
\n
$$
(5.2.13)
$$

$$
\dot{x}_1 = x_2, \tag{5.2.14}
$$

$$
\dot{x}_2 = u,\tag{5.2.15}
$$

$$
-1 \le u(t) \le 1. \tag{5.2.16}
$$

Como temos um problema de tempo mínimo usaremos as técnicas da Seção 2.5, *as*  quais nos permitirão escrever os próximos enunciados.

Formato x,u:

$$
\min \; IP = x_3(1), \tag{5.2.17}
$$

8.3:

\n(a) 
$$
f(x) = f(x)
$$

\n(b)  $f(x) = f(x)$ 

\n(c)  $f(x) = f(x)$ 

\n(d)  $f(x) = f(x)$ 

$$
x_1(0) = 1, \ x_2(0) = 1, \ x_3(0) > 0,
$$
 (5.2.18)

$$
x_1(1) = 0, \quad x_2(1) = 0,\tag{5.2.19}
$$

$$
\dot{x}_1 = x_2 x_3, \tag{5.2.20}
$$

$$
\dot{x}_2 = ux_3,\tag{5.2.21}
$$

$$
\dot{x}_3 = 0, \tag{5.2.22}
$$

$$
-1 \le u(t) \le 1. \tag{5.2.23}
$$

Formato u: igual ao formato x,u.

Os resultados estão apresentados nas Tabelas 5.2.4 - 5.2. 7 e nas Figuras 5.2.4 - 5.2.6.

Comentários: Este problema tem solução única e o controle ótimo é do tipo bang ou seja, u(t) admite somente os valores extremos de suas restrições. Apesar da Tabela 5.2.4 mostrar que os índices de performance obtidos possuem valor próximo do teórico, os gráficos da Figura 5.2.5 indicam uma certa distância entre as curvas de controle. Aumentar o valor de *ndiv,* para os dois métodos, iria fazer com que os controles obtidos ficassem mais perto de um bang-bang, entretanto o aumento do custo computacional e a irrelevante melhora de *I P* tornam este procedimento pouco recomendável.

Na Tabela 5.2.5, da mesma maneira como na Seção 3.4, podemos perceber que o algoritmo do Lagrangiano aumentado, no qual foi baseado o método U, alcança viola.ções aceitáveis sem fazer com que o valor de  $\rho$  cresça demais.

Neste teste, para o método U, realizamos experimentos com três bases diferentes: constante por partes, linear por partes e splines cúbicas. O resultado para estas aproximações é mostrado na Tabela 5.2. 7 e na Figura 5.2.6. Pela figura notamos que o controle obtido com as splines cúbicas, viola as restrições  $-1 \le u(t) \le 1$ . Este fato foi discutido na Seção 4.2 , onde determinamos que as restrições de canalização, após a parametrização, iriam valer somente nos pontos de divisão do intervalo.

| Método   | ndıv | ΙΡ    | Tempo (s' |
|----------|------|-------|-----------|
| - linear |      | 3.648 |           |
| - linear | ιρ   |       | -87       |
| teórico  |      |       |           |

**Tabela. 5.2.4: Comparação de resultados para o problema 2** 

| κ | Kont | Naf |      | ТP    | $_{viol}$ |
|---|------|-----|------|-------|-----------|
|   |      |     |      | 1.885 | 2.9576    |
| 2 |      |     | 10   | 3.682 | 0.0034    |
| 3 | 13   | 14  | 100  | 3.507 | 0.0024    |
|   | 20   | 21  | 1000 | 3.648 | 0.0019    |
| Σ |      |     |      |       |           |

Tabela 5.2.5: Resolução do problema 2 - método XU

 $\mathcal{L}$ 

| k.           | Kont | Naf |     | IΡ    | viol                  |
|--------------|------|-----|-----|-------|-----------------------|
|              |      | 20  |     | 2.834 | $2.65 \times 10^{-1}$ |
| 2            | З    |     |     | 3.403 | $4.26 \times 10^{-3}$ |
| $\mathbf{2}$ | 2    | 3   | 10  | 3.477 | $3.66 \times 10^{-5}$ |
| 3            | 2    | 3   | 10  | 3.483 | $3.83 \times 10^{-7}$ |
| 3            | 9.   | 3   | 100 | 3.485 | $3.83 \times 10^{-9}$ |
| Σ            | 16   | 33  |     |       |                       |

**Tabela 5.2.6: Resolução do problema 2 - método U** 

| Aproximação | ndiv | I P   | viol                         | Tempo $(s)$ |
|-------------|------|-------|------------------------------|-------------|
| constante   | 10   | 3.621 | $7.97 \times 10^{-9}$        | 121         |
| constante   | 20   | 3.456 | $3.85 \times 10^{-9}$        | 201         |
| linear      | 10   | 3.485 | $3.83 \times 10^{-9}$        | 187         |
| spline      | 10   | 3.465 | $\sqrt{3.71 \times 10^{-9}}$ | 97          |

**Tabela 5.2.7: Aproximações para o método U- problema 2** 

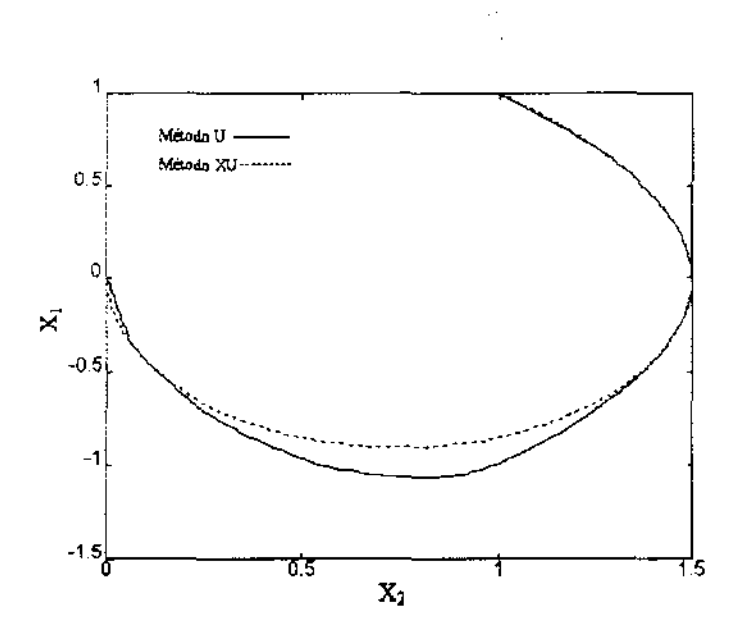

Figura 5.2.4: Curvas de fase para o problema 2

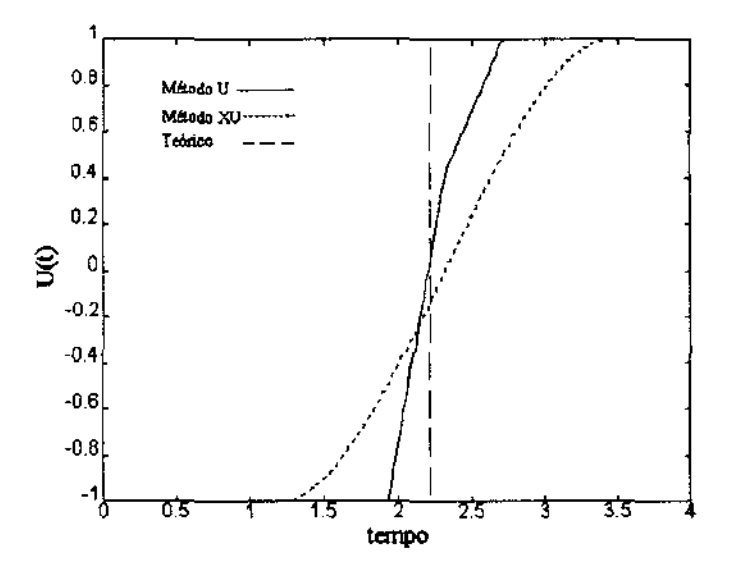

Figura 5.2.5: Controles obtidos para o problema 2

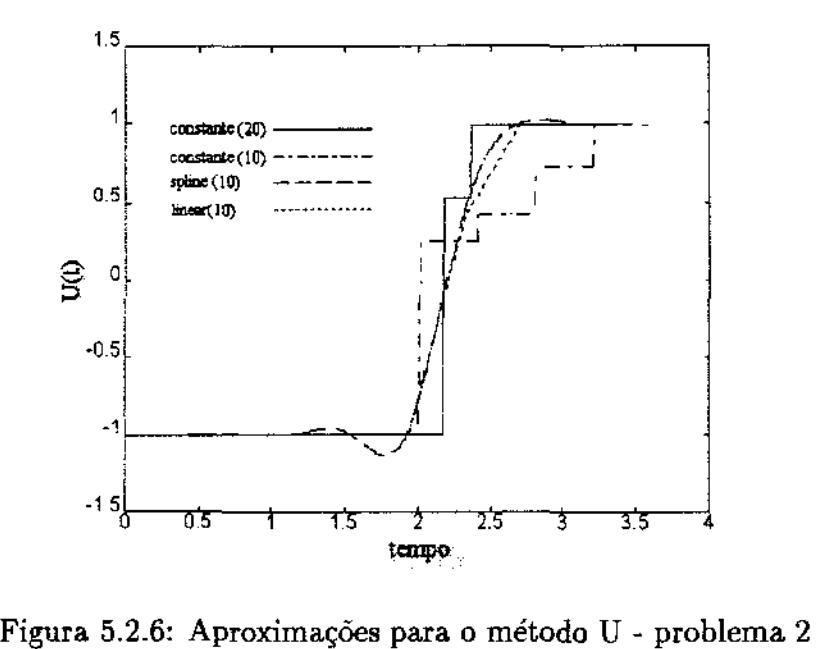

#### Problema 3 - Controle de Sistema Instável

Descrição: O sistema linear deste problema apresenta autovalores reais, sendo um deles positivo, o que significa que as equações do sistema apresentam um termo que cresce exponencialmente. O controle será projetado de modo a estabilizar o comportamento das variáveis.

Referência: modificação de problema proposto em [7].

Formato x,u:

$$
\min \, IP = \int_0^5 \left(2x_1^2 + x_2^2 + 0.5u^2\right) dt,\tag{5.2.24}
$$

s.a:

$$
x_1(0) = -4, \quad x_2(0) = 4, \tag{5.2.25}
$$

$$
x_2(5) = 2, \t(5.2.26)
$$

$$
\dot{x}_1 = x_2, \tag{5.2.27}
$$

$$
\dot{x}_2 = 2x_1 - x_2 + u. \tag{5.2.28}
$$

(5.2.29)

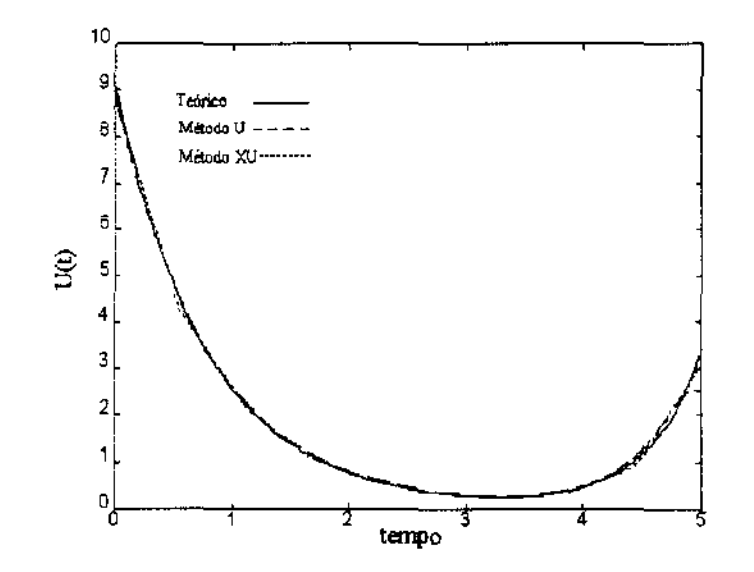

Figura 5.2.7: Controles obtidos para o problema 3

Formatou:

$$
\min \, IP = x_3(5), \tag{5.2.30}
$$

s.a:

$$
x_1(0) = -4, \quad x_2(0) = 4,\tag{5.2.31}
$$

$$
x_2(5) = 2, \t(5.2.32)
$$

$$
\dot{x}_1 = x_2, \tag{5.2.33}
$$

$$
\dot{x}_2 = 2x_1 - x_2 + u,\tag{5.2.34}
$$

$$
\dot{x}_3 = 2x_1^2 + x_2^2 + 0.5u^2. \tag{5.2.35}
$$

Os resultados estão apresentados nas Tabelas 5.2.8- 5.2.10 e na Figura 5.2.7.

Comentários: As etapas para determinação analítica do controle ótimo deste problema foram expostas no Capítulo 2. O objetivo de incluí-lo nesta seção é mostrar a eficiência e simplicidade da resolução númerica em relação às técnicas analíticas.

Observamos valores elevados na coluna *Naf* da Tabela 5.2.10, causados provavelmente por problemas na integração do sistema de equações diferenciais. Apesar do sistema

| Método  | ndiv |    | p     | $\mathop{\mathrm{Tempo}}\nolimits\left( \mathbf{s}\right)$ |
|---------|------|----|-------|------------------------------------------------------------|
| linear  | 200  |    |       |                                                            |
| linear  | ۱O   | າດ | 43.13 |                                                            |
| teórico |      |    |       |                                                            |

**Tabela 5.2.8: Comparação de resultados para o problema 3** 

| k | Kont           | Naf |       | IP    | $_{viol}$ |
|---|----------------|-----|-------|-------|-----------|
|   |                |     |       | 13.20 | 6.3314    |
| 2 | ર              |     | 10    | 30.19 | 0.5591    |
| 3 | 2              | 3   | 100   | 41.25 | 0.0109    |
|   |                | 5   | 1000  | 42.95 | 0.0012    |
| 5 |                |     | 10000 | 43.13 | 0.0009    |
| Σ | $\overline{8}$ | 23  |       |       |           |

**Tabela 5.2.9: Resolução do problema 3 - método XU** 

| k        | Kont | Naf | ρ   | IP    | $\it{viol}$           |
|----------|------|-----|-----|-------|-----------------------|
|          |      | 8   |     | 40.71 | $8.59 \times 10^{-1}$ |
| 2        | Զ    | 178 |     | 42.61 | $2.49 \times 10^{-2}$ |
| 2        | ĥ    |     | 10  | 43.07 | $2.87 \times 10^{-4}$ |
| 2        | 5    | 151 | 100 | 43.12 | $2.84 \times 10^{-6}$ |
| 3        | 5    | 156 | 100 | 43.13 | $2.90 \times 10^{-8}$ |
| $\Sigma$ | 31   | 500 |     |       |                       |

**Tabela 5.2.10: Resolução do problema 3- método U** 

original ser simples (linear), tivemos que acrescentar a variável auxiliar  $x_3$  para computar o índice de performance (não linear), o que alterou significativamente a estrutura das equações.

Devemos lembrar que de acordo com os critérios de parada dos algoritmos, as restrições podem não estar sendo totalmente satisfeitas, o que justifica a obtenção numérica de valores de *I P* melhores que o teórico.

#### **Problema 4 - Sistema com Restrições Não Triviais de Estado**

Descrição: Sistema linear simples, que tem como objetivo testar o desempenho dos algoritmos na resolução de sistemas com restrições nas variáveis de estado.

Referência: [17] e [10].

Formato x,u:

$$
\min \; IP = \int_0^1 \left( x_1^2 + x_2^2 + 0.005u^2 \right) dt, \tag{5.2.36}
$$

s.a:

$$
x_1(0) = 0, \quad x_2(0) = -1, \tag{5.2.37}
$$

$$
\dot{x}_1 = x_2,\tag{5.2.38}
$$

$$
\dot{x}_2 = x_2 + u,\tag{5.2.39}
$$

$$
x_2(t) - 8(t - 0.5)^2 + 0.5 \le 0. \tag{5.2.40}
$$

Formato u:

$$
\min \, IP = x_4(1),\tag{5.2.41}
$$

s.a:

$$
x_1(0) = 0, \quad x_2(0) = -1, \quad x_3(0) = 0, \quad x_4(0) = 0,\tag{5.2.42}
$$

$$
x_3(1) = 0,\t(5.2.43)
$$

$$
\dot{x}_1 = x_2, \tag{5.2.44}
$$

$$
\dot{x}_2 = x_2 + u_1,\tag{5.2.45}
$$

$$
\dot{x}_3 = (x_2 - 8(t - 0.5)^2 + 0.5 + u_2)^2, \tag{5.2.46}
$$

$$
\dot{x}_4 = x_1^2 + x_2^2 + 0.005u_1^2,\tag{5.2.47}
$$

$$
u_2(t) \ge 0. \tag{5.2.48}
$$

Os resultados estão apresentados nas Tabelas 5.2.11- 5.2.14 e nas Figuras 5.2.8- 5.2.10.

Comentários: Pelos gráficos e pelas informações da Tabela 5.2.11, podemos concluir que os algoritmos foram bem sucedidos na resolução deste problema. Entretanto, os dados das  $Table$ las  $5.2.12$  e  $5.2.13$  apontaram algumas diferenças em relação aos resultados anteriores.

No método XU tivemos que considerar  $\beta = 2$  para obter um *IP* próximo do esperado. Para  $\beta = 10$ , como nos casos anteriores, o processo finalizava apresentando um valor de *I P* cerca de três vezes maior que o desejado. Neste caso, como conhecíamos o valor ótimo, pudemos alterar os parâmetros de modo a obter soluções favoráveis. Num caso geral poderemos não ter dados suficientes para modificar os parâmetros do processo de otimização e desta forma teremos que nos contentar com um possível mínimo local.

Este problema **foi** proposto e resolvido numericamente em [17]. Dentre as diversas soluções numéricas apresentadas para este problema, escolhemos, para comparação, os resultados mais recentes obtidos em [10]. A medida de violação das restrições apresentada em [10], não é compatível com a usada em nosso trabalho, portanto, somente pela Tabela 5.2.11, não podemos dizer que nossos resultados são melhores.

Assim como no problema 2, realizamos neste caso, para o método U, experimentos com diferentes bases. Os resultados podem ser analisados na Tabela 5.2.14 e na Figura 5.2.10. Notamos, para o caso das bases constantes por partes, com *ndiv* = 10, que o resultado obtido é bem discrepante. Isto ocorre sempre que temos um controle ótimo distante do espaço *sndiv.* 

| Método   | ndıv |       | Tempo(s) |
|----------|------|-------|----------|
| - linear |      | .1878 | 50       |
| linear   | 20   | .1773 | 44.      |
| ref.     | 20   | 1816  |          |

**Tabela 5.2.11: Comparação de resultados para o problema 4** 

| k | $\bar{K}$ ont | Naf             |   | I P    | viol   |
|---|---------------|-----------------|---|--------|--------|
|   |               |                 |   | 0.5440 | 0.0407 |
| 2 | 33            | 34              | 2 | 0.1875 | 0.0041 |
| 3 |               | 10              |   | 0.1888 | 0.0020 |
|   | 13            | 14              | 8 | 0.1878 | 0.0015 |
| Σ | 58            | $\overline{62}$ |   |        |        |

**Tabela 5.2.12: Resolução do problema 4- método XU** 

| k.             | Kont            | Naf |         | IP     | $_{viol}$             |
|----------------|-----------------|-----|---------|--------|-----------------------|
|                | К               |     |         | 0.0900 | $1.02 \times 10^{-2}$ |
| $\overline{2}$ |                 |     |         | 0.0903 | $1.11 \times 10^{-3}$ |
| 2              |                 |     | 10      | 0.1447 | $7.95 \times 10^{-6}$ |
| ્વ             |                 |     | 10      | 0.1622 | $4.54 \times 10^{-7}$ |
| -3             |                 |     | $100\,$ | 0.1773 | $2.00 \times 10^{-9}$ |
| $\Sigma$       | $2\overline{2}$ | 27  |         |        |                       |

Tabela 5.2.13: Resolução do problema 4 - método U

| Aproximação | ndiv | 7 P    | $\mathit{vio}$         | Tempo |
|-------------|------|--------|------------------------|-------|
| constante   | 10   | 4.5002 | $4.41 \times 10^{-9}$  | 115   |
| constante   | 20   | 0.1891 | $3.21 \times 10^{-10}$ | 481   |
| linear      | 10   | 0.1858 | $7.64 \times 10^{-8}$  | 168   |
| spline      | 10   | 0.1806 | $3.68 \times 10^{-9}$  | 236   |

**Tabela 5.2.14: Aproximações para o método U - problema 4** 

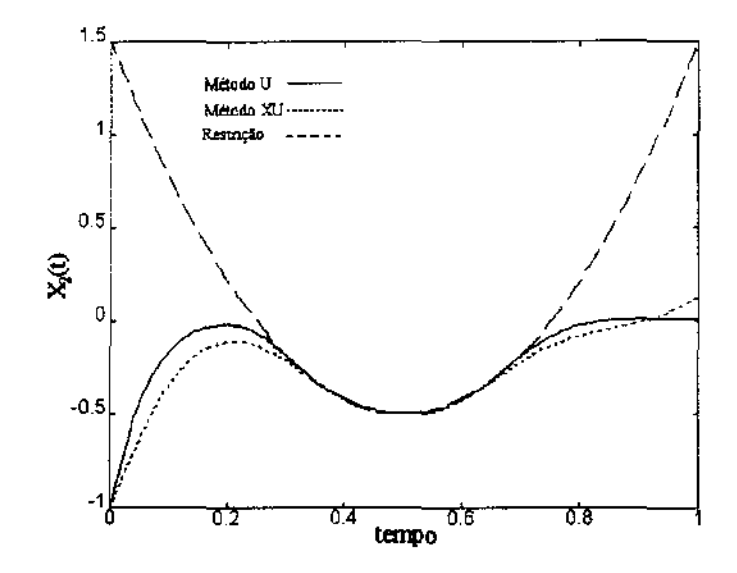

Figura 5.2.8: Variável de estado  $x_2$  - problema 4

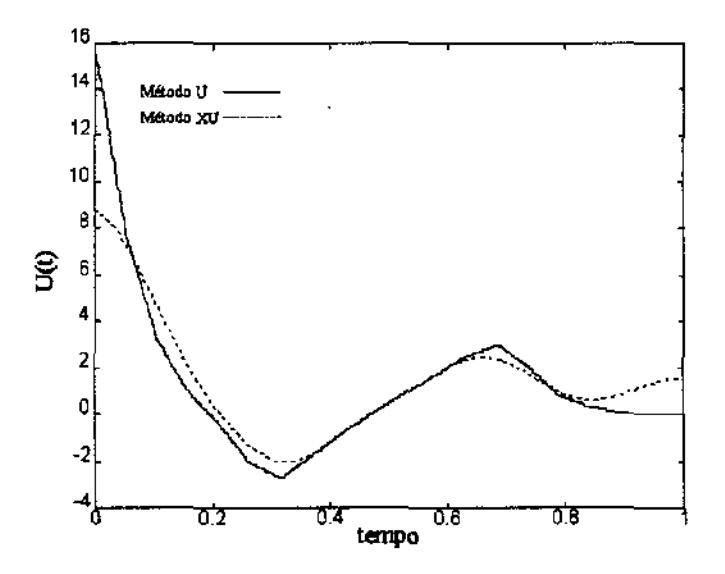

Figura 5.2.9: Controles obtidos para o problema 4

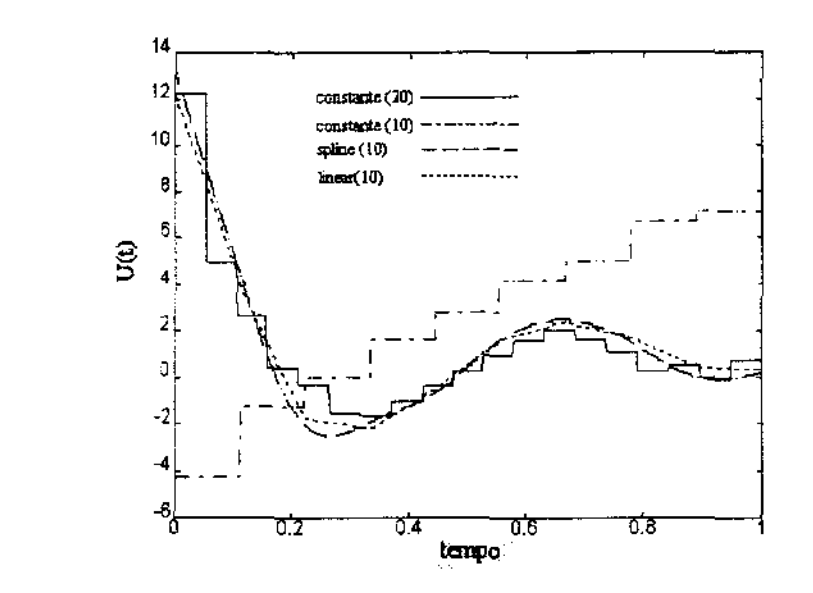

Figura 5.2.10: Aproximações para o método U- problema 4

#### **Problema 5 - Sistema Não Linear com Restrição de Estado**

Descrição: Este é outro teste onde a variável de estado é limitada. A diferença é que neste caso, o sistema é não linear.

Referência: [19].

Formato x,u:

$$
\min \; IP = \int_0^1 \left( x^2 + u^2 \right) dt,\tag{5.2.49}
$$

s.a:

$$
x(0) = 1, \quad x(1) = 1,\tag{5.2.50}
$$

$$
\dot{x} = x^2 - u,\tag{5.2.51}
$$

 $x(t) \geq 0.9.$ (5.2.52)

Formatou:

$$
\min \, IP = x_3(1),\tag{5.2.53}
$$

s.a:  
\n
$$
\binom{0}{2} \quad 1 \quad \binom{0}{2} \quad 0 \quad \binom{0}{2} \quad 0 \quad \binom{0}{2} \quad \binom{0}{2} \quad \bin
$$

$$
x_1(0) = 1, \ \ x_2(0) = 0, \ \ x_3(0) = 0, \tag{5.2.54}
$$

$$
x_1(1) = 1,\t\t(5.2.55)
$$

$$
\dot{x}_1 = x_1^2 - u_1,\tag{5.2.56}
$$

$$
\dot{x}_2 = (x_1 - 0.9 + u_2)^2, \tag{5.2.57}
$$

$$
\dot{x}_3 = x_1^2 + u_1^2,\tag{5.2.58}
$$

$$
u_2(t) \le 0. \tag{5.2.59}
$$

Os resultados estão apresentados nas Tabelas 5.2.15- 5.2.17 e nas Figuras 5.2.11- 5.2.12.

Comentários: Quanto ao comportamento dos algoritmos, não notamos nenhuma anormalidade. Podemos observar no gráfico da Figura 5.2.11 que mesmo para  $Tol = 1.0 \times 10^{-9}$ a restrição de  $x_1 \geq 0.9$  é ligeiramente violada.

#### Problema 6 - Transporte de Container

Descrição: Temos um problema real e bastante complexo que consiste em transferir um container de um navio para um caminhão. Fixado um tempo compatível com as outras tarefas do porto, o objetivo é projetar um controle para os motores, de tal maneira que a etapa de transporte seja. realizada, por motivos de segurança, com o menor nível de oscilações. Por se tratar de um problema prático, iremos observar limites no controle (velocidade dos motores) e no estado (limites físicos).

Referências: [22] e [10].

Formato x,u:

$$
\min \, IP = \frac{1}{2} \int_0^{t_1} \left( w_1 x_3^2(t) + w_2 x_6^2(t) \right) dt, \tag{5.2.60}
$$

s.a:  
\n
$$
x(0) = [0, l_2, 0, 0, -x_{5max}, 0]^T,
$$
\n(5.2.61)

| Método | ndiv |    |      | Tempo<br>19. |
|--------|------|----|------|--------------|
| linear | 50   |    |      |              |
| linear |      | 23 |      |              |
| ref    |      |    | 6564 |              |

**Tabela 5.2.15: Comparação de resultados para o problema 5** 

| k  | Kont | Naf |                  | IP     | viol   |
|----|------|-----|------------------|--------|--------|
|    |      | 3   |                  | 1.0479 | 0.2146 |
| 2  |      | 3   | 10               | 1.5296 | 0.0084 |
| ्र |      |     | $\overline{100}$ | 1.6469 | 0.0046 |
|    | 15   | 16  | 1000             | 1.6554 | 0.0001 |
|    | 25   | 29  |                  |        |        |

**Tabela 5.2.16: Resolução do problema 5 - método XU** 

 $\bar{z}$ 

| k. | Kont | Naf | o   | IP     | $\it viol$                   |
|----|------|-----|-----|--------|------------------------------|
|    | 9    |     |     | 1.5361 | $\sqrt{5.21 \times 10^{-4}}$ |
| 2  | 3    |     |     | 1.5371 | $5.95 \times 10^{-5}$        |
| 2  |      | 5   | 10  | 1.6064 | $1.51 \times 10^{-7}$        |
| 3  | 6    |     | 10  | 1.6320 | $6.12 \times 10^{-9}$        |
| 3  | б    |     | 100 | 1.6523 | $9.00 \times 10^{-10}$       |
| Я  | 22   | 27  |     |        |                              |

Tabela 5.2.17: Resolução do problema 5- método U

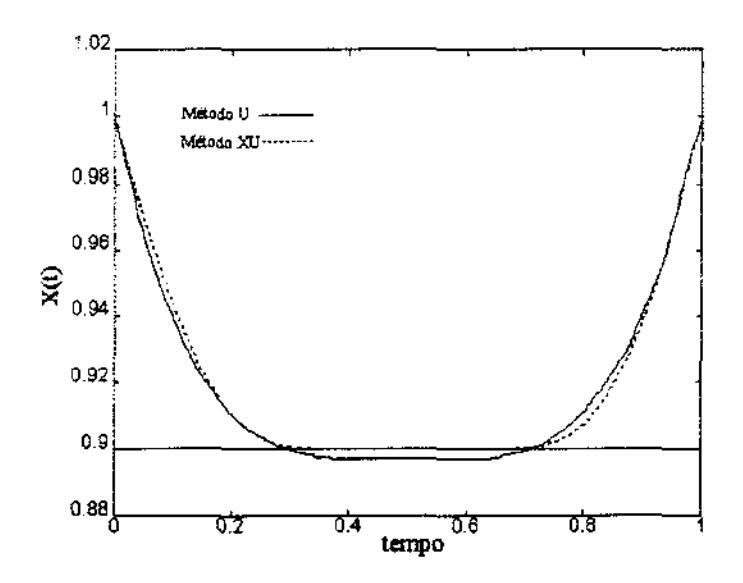

Figura 5.2.11: Variável de estado com restrição - problema 5

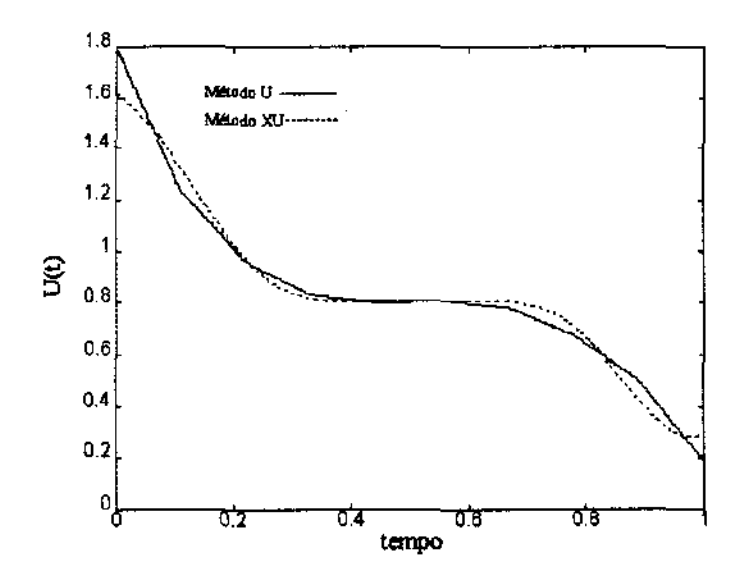

Figura 5.2.12: Controle para o problema 5

l,

$$
x(t_1) = [d_1, l_3, 0, x_{4max}, 0, 0]^T, \qquad (5.2.62)
$$

$$
\dot{x}_1 = x_4, \tag{5.2.63}
$$

$$
\dot{x}_2 = x_5, \tag{5.2.64}
$$

$$
\dot{x}_3 = x_6,\tag{5.2.65}
$$

$$
\dot{x}_4 = u_1 + \delta_1 g x_3,\tag{5.2.66}
$$

$$
\dot{x}_5 = u_2, \tag{5.2.67}
$$

$$
\dot{x}_6 = -\frac{1}{x_2} \left[ u_1 + (1 + \delta_1) g x_3 + 2 x_5 x_6 \right],\tag{5.2.68}
$$

$$
|x_4(t)| \le x_{4max}, \quad |x_5(t)| \le x_{5max}, \tag{5.2.69}
$$

$$
|u_1(t)| \le u_{1max}, \quad u_{2min} \le u_2 \le u_{2max}.\tag{5.2.70}
$$

Formato u:

 $\sim$ 

 $\beta$  $\sim$ 

$$
\min \, IP = x_8(t_1),\tag{5.2.71}
$$

s.a:

$$
x(0) = [0, l_2, 0, 0, -x_{5max}, 0, 0, 0]^T, \qquad (5.2.72)
$$

$$
x(t_1) = [d_1, l_3, 0, x_{4max}, 0, 0, 0, \text{livre}]^T, \qquad (5.2.73)
$$

$$
\dot{x}_1 = x_4, \tag{5.2.74}
$$

$$
\dot{x}_2 = x_5,\tag{5.2.75}
$$

$$
\dot{x}_3 = x_6, \tag{5.2.76}
$$

$$
\dot{x}_4 = u_1 + \delta_1 g x_3,\tag{5.2.77}
$$

$$
\dot{x}_5 = u_2, \tag{5.2.78}
$$

$$
\dot{x}_6 = -\frac{1}{x_2} \left[ u_1 + (1+\delta_1) g x_3 + 2 x_5 x_6 \right],\tag{5.2.79}
$$

$$
\dot{x}_7 = (x_4^2 - x_{4max}^2 + u_3)^2 + (x_5^2 - x_{5max}^2 + u_4)^2, \tag{5.2.80}
$$

$$
\dot{x}_8 = w_1 x_3^2 + w_2 x_6^2, \tag{5.2.81}
$$

$$
|u_1(t)| \le u_{1max}, \quad u_{2min} \le u_2 \le u_{2max}, \tag{5.2.82}
$$

$$
u_3(t) \ge 0, \qquad u_4(t) \ge 0. \tag{5.2.83}
$$

onde os valores dos parâmetros são:

 $\sim$   $\sim$ 

$$
u_{1max} = v_{1max} - \delta_1 \beta \max\{v_{2max}, -v_{2min}\},
$$

$$
u_{2min} = v_{2min} + \delta_2 \beta v_{1max},
$$
  
\n
$$
u_{2max} = v_{2max} - \delta_2 \beta v_{1max},
$$
  
\n
$$
w_1 = w_2 = 1, \quad t_1 = 9,
$$
  
\n
$$
g = 9.81, \quad l_2 = 22, \quad l_3 = 14, \quad d_1 = 10,
$$
  
\n
$$
v_{1max} = 2.98, \quad v_{2min} = -0.831, \quad v_{2max} = 0.735,
$$
  
\n
$$
x_{4max} = 2.5, \quad x_{5max} = 1.
$$
\n(5.2.84)

Os resultados estão apresentados nas Tabelas 5.2.18- 5.2.20 e nas Figuras 5.2.13- 5.2.15.

Comentários: O gráfico da Figura 5.2.13, mostrando o baixo nível de oscilações da variável x3 e a. coluna *IP* da Tabela 5.2.18 indicam que obtivemos bons resultados. Em relação aos algoritmos podemos dizer que o método XU apresentou comportamento normal, entretanto observando a Tabela 5.2.20 notamos que o método U mostrou alguns pontos a serem comentados. Começando com um controle qualquer, o algoritmo estava encontrando dificuldades para diminuir as violações. Desta forma, tomamos como controle inicial aquele obtido pelo método XU, acrescentado de uma pequena perturbação. Notamos ainda, pela última coluna que a violação aceitável não foi atingida, tendo o programa terminado por melhora irrelevante. Para conseguir violações menores, a idéia imediata é aumentar o valor de *ndiv,* contudo a pequena melhora não compensaria mais esforços computacionais.

Como no problema 3, encontramos dificuldades para integrar os sistemas de equações diferenciais, e isto pode ser notado pelos valores elevados de *Nafna* Tabela 5.2.20.

#### **Problema 7 - Transferência de Órbita**

Descrição: Seja um satélite em órbita ao redor da terra. Queremos determinar uma força propulsora de intensidade limitada, capaz de transferir este satélite para outra órbita, no menor intervalo de tempo. As órbitas inicial e final serão consideradas circulares e coplanares, sendo a primeira. localizada a 150 Km da superfície e a segunda a 250 Km.

| Método        | ndiv     |    |          | Tempo $(s)$ |
|---------------|----------|----|----------|-------------|
| X.I<br>linear | 200      |    | 0.005974 | 19893       |
| linear        | 20       | 88 | 0.005794 |             |
| ref.          | $\rm 20$ |    | 0.005399 |             |

**Tabela 5.2.18: Comparação de resultados para o problema 6** 

| κ | Kont            | Naf |      | r p      | viol   |
|---|-----------------|-----|------|----------|--------|
|   | 9               |     |      | 0.005549 | 0.0243 |
| 2 | 3               |     | 10   | 0.002355 | 0.0098 |
| 3 | י ו             | 12  | 100  | 0.006604 | 0.0026 |
|   |                 | 10  | 1000 | 0.005974 | 0.0002 |
|   | $\overline{26}$ | 30  |      |          |        |

**Tabela 5.2.19: Resolução do problema 6 - método XU** 

| k              | Kont | Naf |      | IP       | $\it{viol}$                      |
|----------------|------|-----|------|----------|----------------------------------|
|                | 11   | 13  |      | 0.004131 | $4.76 \times \overline{10^{-4}}$ |
| $\overline{2}$ | 12   | 13  |      | 0.005317 | $2.24 \times 10^{-5}$            |
| $\overline{2}$ |      |     | 10   | 0.005705 | $1.66 \times 10^{-6}$            |
| $\overline{2}$ | 12   | 221 | 100  | 0.005794 | $5.43 \times 10^{-7}$            |
| $\mathbf{2}$   |      | 109 | 1000 | 0.005794 | $\overline{5.43 \times 10^{-7}}$ |
| Σ              | 40   | 363 |      |          |                                  |

**Tabela 5.2.20: Resolução do problema 6 - método U** 

 $\ddot{\phantom{a}}$ 

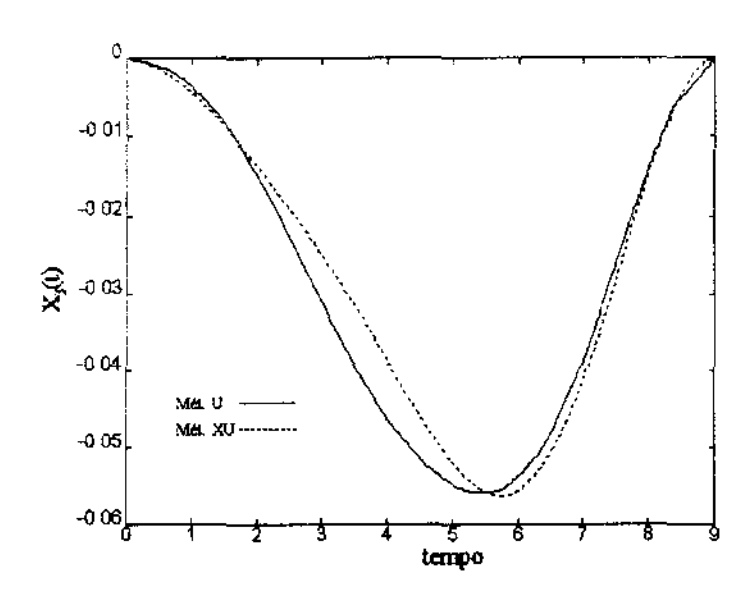

 $\bar{\beta}$  $\bar{\beta}$ 

Figura 5.2.13: Variável de estado  $x_3$  - problema 6

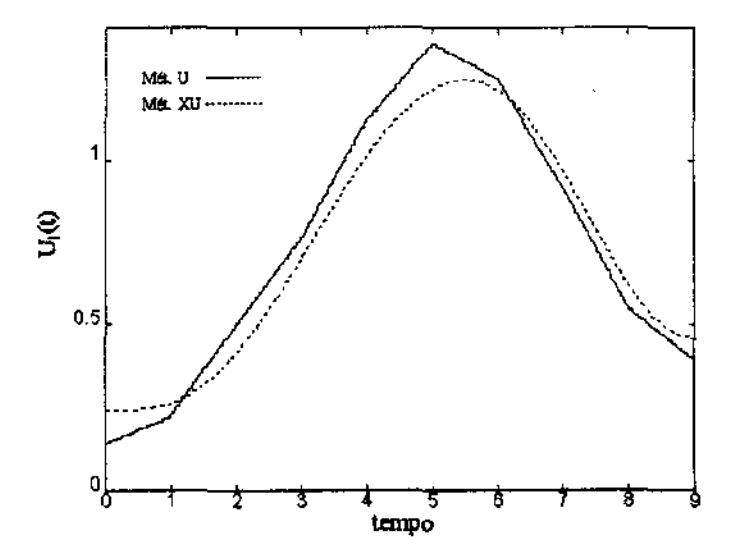

Figura 5.2.14: Controle $u_1$ para o problema 6

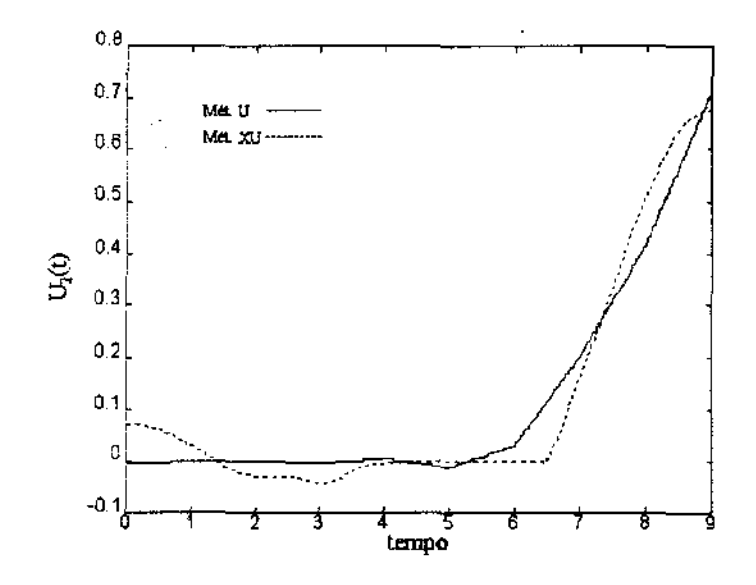

Figura 5.2.15: Controle  $u_2$  para problema 6

Aplicando a lei de Newton da gravitação escrevemos:

$$
\ddot{x} = -\frac{GM}{(x^T x)^{\frac{3}{2}}}x + \frac{u}{m},\tag{5.2.85}
$$

onde  $x = [x_1 \ x_2 \ x_3]^T$  é o vetor posição e  $u = [u_1 \ u_2 \ u_3]$  é a força propulsora. Devido a queima de combustível, a variação de massa do satélite será dada por  $m = m_0 - h_mqt$ . A quantidade *G* é a. constante universal da gravitação e *M* é a massa da terra.

Para enunciarmos o problema nos formatos padrão iremos designar  $\dot{x} = [x_4 \ x_5 \ x_6]^T$ . Consideraremos *hv, h,, h<sup>9</sup> e hm* constantes para mudança de escala das quantidades.

Referência: problema ORBIT2 de [3].

Formato x,u:

$$
\min \, IP = x_7(1),\tag{5.2.86}
$$

s.a:  
\n
$$
x(0) = [0, 0, 1, 1, 0, 0, x_7(0), 0]^T,
$$
\n(5.2.87)

 $x_7(0) > 0$ , (5.2.88)

$$
x_8(1) = 0.0, \t(5.2.89)
$$

$$
x_1^2(1) + x_2^2(1) + x_3^2(1) = \frac{r_f^2}{r_0^2},
$$
\n(5.2.90)

$$
x_4^2(1) + x_5^2(1) + x_6^2(1) = \frac{v_f^2}{v_0^2},
$$
\n(5.2.91)

$$
x_1(1)x_4(1) + x_2(1)x_5(1) + x_3(1)x_6(1) = 0,
$$
\n(5.2.92)

$$
r = \sqrt{x_1^2 + x_2^2 + x_3^2},\tag{5.2.93}
$$

$$
m = 1 - h_m x_{7} t, \tag{5.2.94}
$$

$$
\dot{x}_1 = h_v x_7 x_4,\tag{5.2.95}
$$

$$
\dot{x}_2 = h_v x_7 x_5, \tag{5.2.96}
$$

$$
\dot{x}_3 = h_v x_7 x_6, \tag{5.2.97}
$$

$$
\dot{x}_4 = x_7 \left( \frac{h_g x_1}{r^3} - \frac{h_f u_1}{m} \right),\tag{5.2.98}
$$

$$
\dot{x}_5 = x_7 \left( \frac{h_g x_2}{r^3} - \frac{h_f u_2}{m} \right),\tag{5.2.99}
$$

$$
\dot{x}_6 = x_7 \left( \frac{h_g x_3}{r^3} - \frac{h_f u_3}{m} \right), \tag{5.2.100}
$$

$$
\dot{x}_7 = 0, \tag{5.2.101}
$$

$$
\dot{x}_8 = \left(u_1^2 + u_2^2 + u_3^2 + u_4 - 1\right)^2, \tag{5.2.102}
$$

$$
u_4(t) \ge 0. \tag{5.2.103}
$$

Formato u: igual ao formato x,u.

onde os valores dos parâmetros são:

$$
r_{t} = 6371.0, \quad c_{g} = 9.81 \times 10^{-3} r_{t}^{2}, \quad r_{0} = r_{t} + 150,
$$
\n
$$
v_{0} = \sqrt{\frac{c_{g}}{r_{0}}}, \qquad c_{m0} = 3000.0, \qquad q_{t} = 3.333,
$$
\n
$$
v_{g} = 3.0, \qquad t_{s} = 1.0, \qquad r_{f} = 250 + r_{t},
$$
\n
$$
v_{f} = \sqrt{\frac{c_{g}}{r_{f}}}, \qquad h_{g} = -\frac{t_{s}c_{g}}{v_{0}r_{0}^{2}}, \qquad h_{f} = \frac{t_{s}q_{t}v_{g}}{v_{0}c_{m0}},
$$
\n
$$
h_{v} = \frac{t_{s}v_{0}}{r_{0}}, \qquad h_{m} = \frac{t_{s}q_{t}}{c_{m0}}.
$$
\n(5.2.104)

 $\bar{\beta}$ 

 $\bar{\mathbf{r}}$ 

Os resultados estão apresentados nas Tabelas 5.2.21 - 5.2.23 e nas Figuras 5.2.16 - 5.2.18.

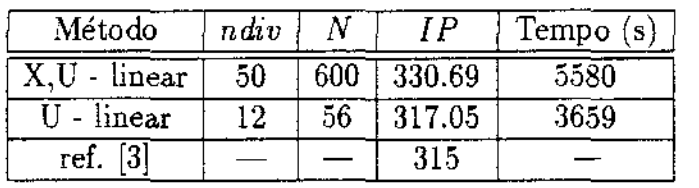

 $\frac{1}{\sqrt{2}}$ 

**Tabela 5.2.21: Comparação de resultados para o problema 7** 

| k. | Kont | Naf |     | I P    | $_{viol}$ |
|----|------|-----|-----|--------|-----------|
|    | 33   | 34  |     | 350.18 | 0.1373    |
|    | 16   | 17  | 10  | 335.36 | 0.0036    |
| 3  | 21   | 25  | 100 | 330.69 | 0.0001    |
| Σ. |      | 76  |     |        |           |

**Tabela 5.2.22: Resolução do problema 7 - método XU** 

 $\hat{\boldsymbol{\beta}}$ 

| k              | Kont | Naf            |      | IP     | viol                  |
|----------------|------|----------------|------|--------|-----------------------|
|                | 4    | 5              |      | 100.00 | $3.11 \times 10^{-1}$ |
| $\overline{2}$ | 5    | 8              |      | 100.00 | $2.68 \times 10^{-3}$ |
| $\overline{3}$ | 13   | 49             |      | 100.00 | $8.51 \times 10^{-4}$ |
| 3              | 10   | 17             | 10   | 100.00 | $7.85 \times 10^{-4}$ |
| 3              |      | $\overline{2}$ | 100  | 100.00 | $7.85 \times 10^{-4}$ |
| 3              | 10   | 20             | 1000 | 310.58 | $1.00 \times 10^{-6}$ |
| 4              | 17   | 22             | 1000 | 317.05 | $9.00 \times 10^{-9}$ |
| Σ              | 60   | 123            |      |        |                       |

Tabela 5.2.23: Resolução do problema 7 - método U

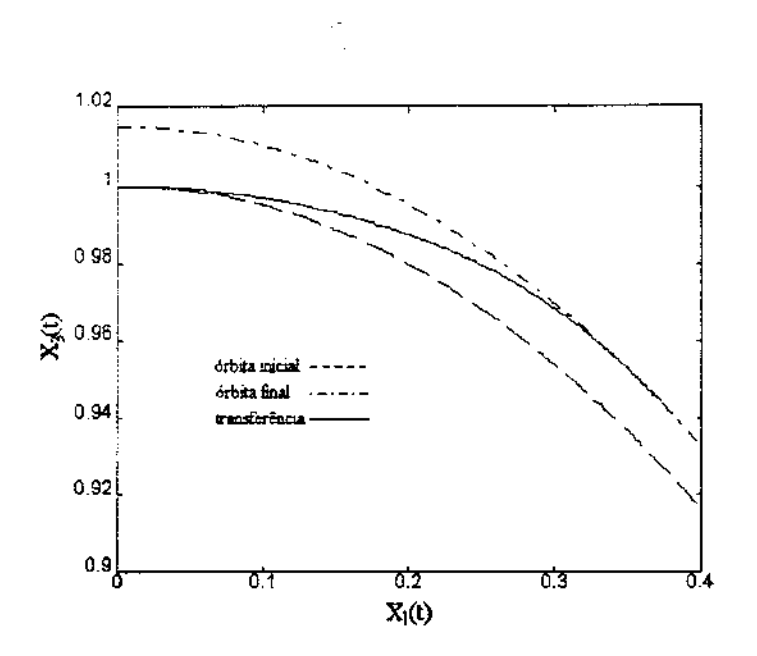

Figura 5.2.16: Curva da transferência - método U

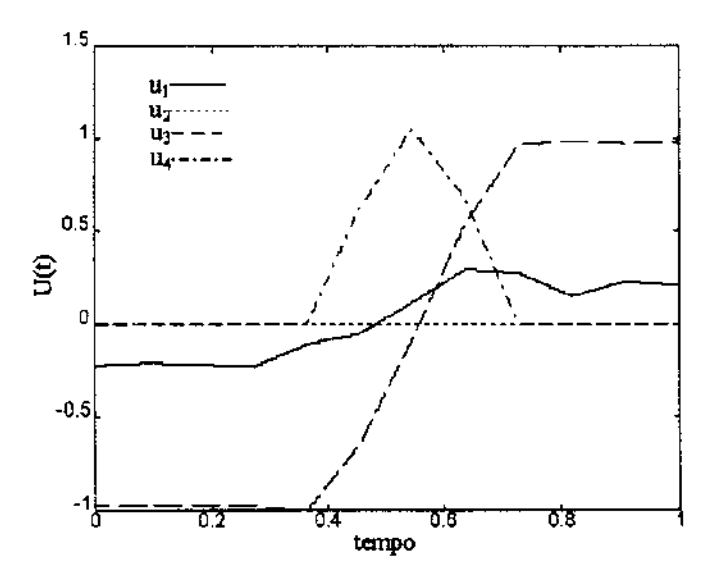

Figura 5.2.17: Controles para o problema 7 - método U

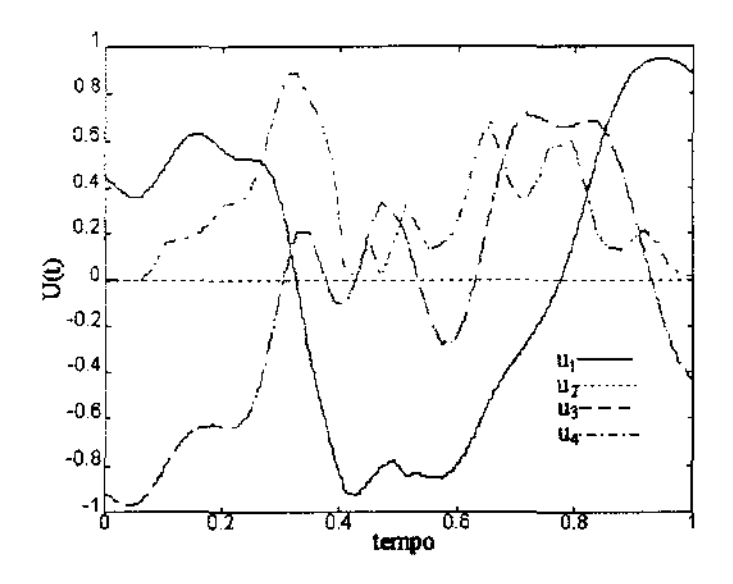

Figura 5.2.18: Controles para o problema 7 - método XU

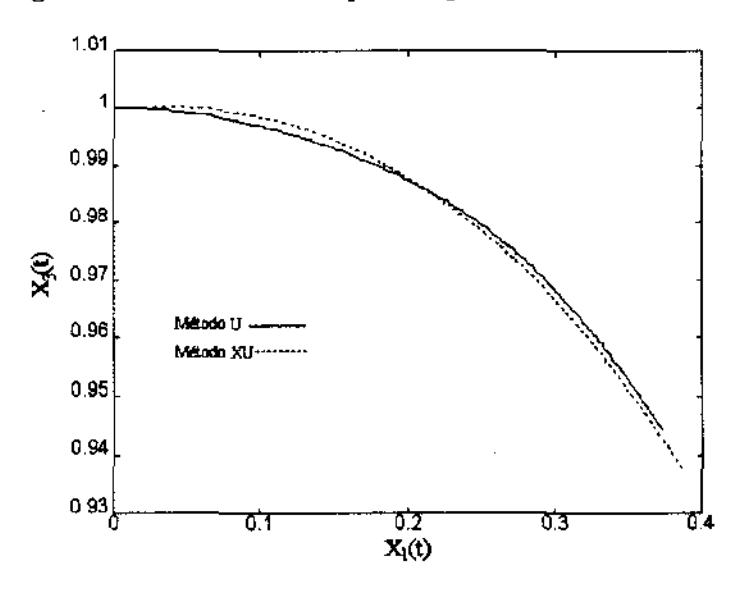

Figura 5.2.19: Comparação das curvas de transferência

Comentários: As duas soluções satisfizeram as restrições do problema, porém observamos, comparando os métodos, a diferença de quase 5% no valor de *I P* e as diferenças nos formatos das curvas de controle. É interessante ressaltar que o comportamento de  $u_4$  na Figura. 5.2.17 mostra que a força propulsora trabalha quase todo tempo com sua potência máxima.

Notamos que, para valores pequenos de  $\rho,$  a solução obtida era tal que a variável  $x_7,$ com valores entre 100 e 1000, assumia seu limite inferior.
### 5.3 Comentários Finais

Através dos experimentos realizados foi possível elaborar procedimentos para utilização eficiente dos algoritmos desenvolvidos neste trabalho.

### Escolha dos Parâmetros de Entrada

Controle de Parada: para *Tol, DI P* e *kmax* recomendamos os valores usados nos testes. Penalização:  $\alpha$ ,  $\beta$ ,  $\lambda_0^0$  e  $\lambda_f^0$  com os mesmos valores usados nos testes. Evitar valores elevados de *a,* pois verificamos neste caso, grandes esforços computacionais nas primeiras iterações, fazendo quase sempre, com que o algoritmo terminasse em um ponto indesejável.

*ndiv:* para melhoria das soluções, sugerimos incrementar esta quantidade da seguinte maneira:

- Método XU :  $ndiv = \{50, 100, 200, ...\}$ .
- Método *U : ndiv* = {5, 10, 20, ...}.

parando quando não houver redução significativa em *I P* ou quando for atingido limite de memória ou tempo de computação.

Praticamente pudemos notar que quando os parâmetros não estão adequados, uma análise das informações de saída fornece dados razoáveis para uma correção dos valores de entrada.

### **Escolha dos Pontos** Iniciais

A princípio, para ambos os métodos, o ponto inicial pode admitir qualquer valor. Entretanto no método U, devemos evitar funções de controle que causem singularidades nas equações diferenciais. As singularidades acabam violando as tolerâncias do integrador, tornando os resultados inexatos, os quais prejudicam o desempenho do BOX.

### Considerações Sobre os Resultados Obtidos

Ao analisarmos teoricamente os dados de saída dos algoritmos, devemos lembrar que estamos procurando curvas ótimas em espaços  $S<sup>ndiv</sup>$  (ver Capítulo 4) e não no espaço de todas as funções possíveis, ou seja, determinamos controles subótimos. Devemos também considerar que nossos algoritmos, dependendo do ponto inicial, poderão convergir para mínimos locais.

#### Considerações Sobre o Desempenho dos Métodos

Método XU:

Apesar das fórmulas para a função e derivadas, neste método, serem bastante extensas, o cálculo de seus valores é simples e rápido.

Percebemos que existe dificuldade na determinação de soluções  $x(t)$  e  $u(t)$  que satisfazem as restrições diferenciais. Para resolver este problema aumentamos o valor de *ndiv*  e evitamos ser exigentes com as restrições. Em nossos testes, os valores *ndiv* = 200 e  $Tol = 2.0 \times 10^{-3}$  foram os que apresentaram melhor equilíbrio entre tempo de computação e qualidade das soluções.

### Método U:

Neste caso não precisamos nos preocupar com as restrições diferenciais e como consequência o problema de programação não linear se torna conceitualmente simples. Entretanto as funções e suas derivadas adquirem estruturas complicadas e apresentam alto custo computacional, pois ficam dependentes da integração de sistemas de equações diferenciais.

O desempenho do BOX, neste método, está. diretamente relacionado com a sub-rotina. usada para integrar as equações diferenciais. Erros provenientes do processo de integração numérica causam degradação na performance do BOX (ver tabelas 5.2.10 e 5.2.20).

A vantagem prática do método U é que podemos obter um controle "bom" (que reduz significativamente o valor de *IP)* com valores reduzidos de *ndiv,* enquanto que no método XU, independentemente da qualidade do controle, *ndiv* deve ser grande para garantir que as restrições diferenciais sejam satisfeitas.

 $\bar{\beta}$ 

 $\ddot{\phantom{a}}$ 

### Capítulo 6

### Conclusões e Trabalhos Futuros

Vamos tentar modelar e generalizar os procedimentos utilizados neste trabalho. Consideremos o problema de minimização enunciado com a seguinte forma geral:

$$
\min \; IP(x,u), \tag{6.1}
$$

$$
s.a. \tG(x, u) = 0. \t(6.2)
$$

Sendo *H*,  $H_x$  e  $H_u$  espaços de Hilbert, temos  $x \in H_x^r$ ,  $u \in H_u^s$ , o funcional *IP* :  $H_x^r \times H_u^s \to \mathbb{R}$  e o operador  $G : H_x^r \times H_u^s \to H$ . Tomemos os subespaços  $S_y \subseteq H_x^r$  e  $S_z \subseteq H_u^s$ , gerados respectivamente pelas bases:

$$
y = \{y_1, \ldots, y_n\}, \qquad z = \{z_1, \ldots, z_m\}.
$$
 (6.3)

Parametrizando as funções de estado e controle, obtemos:

$$
x = \sum_{i=1}^{n} \alpha_i^T y_i \in S_y \quad e \quad u = \sum_{i=1}^{m} \beta_i^T z_i \in S_z,
$$
 (6.4)

com  $\alpha_i \in \mathbb{R}^r$  e  $\beta_i \in \mathbb{R}^s$ . Substituindo (6.4) em (6.1) - (6.2), escrevemos o seguinte problema de programação não linear:

$$
\min \; IP(x(\alpha), u(\beta)), \tag{6.5}
$$

$$
\text{s.a: } \|G(x(\alpha), u(\beta))\|_2^2 = 0, \tag{6.6}
$$

$$
\alpha \in \mathbb{R}^{nr}, \ \beta \in \mathbb{R}^{ms}.\tag{6.7}
$$

#### Aspectos Práticos

Nesta dissertação admitimos  $x$  e  $u$  vetores de funções  $[t_0,t_f]\rightarrow I\!\!R$  e os programas foram implementados de forma fixa, de maneira que somente bases com o formato  $(4.2.7)$  -  $(4.2.8)$ pudessem ser utilizadas. Apesar de nossos métodos funcionarem bem para a maioria dos testes, encontramos problemas para os quais, usando bases constante por partes, linear por partes e splines cúbicas e atingindo limites de tempo e memória, não foi possível reduzir satisfatoriamente o valor de *I P* ( ver o exemplo ACOSS-IV de [14] ).

Nossa intenção é desenvolver, com base na experiência adquirida neste trabalho, um ambiente capaz de parametrizar problemas de otimização com estruturas matemáticas quaisquer. Além de podermos ter mais flexibilidade na resolução de problemas de controle ótimo, teríamos a capacidade de otimizar sistemas envolvendo: deformações volumétricas, dinâmica de fluidos, estruturas mecânicas e distribuição de campos eletromagnéticos. Neste ambiente, caberia ao usuário definir os objetos matemáticos do problema original e então criar ou escolher de uma lista, as bases para a aproximação. A partir destes dados o programa deverá gerar sub-rotinas, as quais, tendo como entrada os parâmetros  $\alpha \in \beta$ , forneceriam os valores das funções *I P* e *G* e suas derivadas.

Devemos ressaltar que na maioria dos casos a parametrização, independentemente da base escolhida e da dimensão do problema original, gera  $\alpha \in \beta$  com dimensões elevadas e faz com que as funções e suas derivadas se tornem extremamente complexas. Durante a implementação de nossas sub-rotinas, verificamos a possibilidade de se realizar um estudo mais detalhado das características de diversas bases e das estruturas especiais das funções geradas, de modo a obter procedimentos computacionais mais eficientes.

Está disponível a implementação de uma nova versão para o algoritmo BOX. Planejamos, em nossos próximos trabalhos, empregar esta ferramenta, na qual já está embutido o método do Lagrangiano Aumentado.

#### **Aspectos Teóricos**

Resolvendo alguns testes notamos que o conhecimento anterior de qual é a base de funções mais adequada, pode economizar muito trabalho de computação. De certa forma a escolha de uma base conveniente está relacionada com a análise do seguinte problema:

Dadas as bases  $(6.3)$  e designando  $(x^*, u^*)$  como os valores ótimos de  $(6.1)$  -  $(6.2)$  e  $(\overline{x}, \overline{u})$  solução de:

$$
\min \quad IP(x, u), \tag{6.8}
$$

$$
\text{s.a: } \|G(x, u)\|_2^2 \le \varepsilon,\tag{6.9}
$$

encontrar uma estimativa para. o valor de *e* definido como:

$$
e = \|x^* - \overline{x}\|_2^2 + \|u^* - \overline{u}\|_2^2. \tag{6.10}
$$

Este é obviamente um problema de difícil solução, porém qualquer esforço no sentido de resolvê-lo, traria grandes benefícios práticos. Um estudo deste tipo envolvendo métodos de penalização foi realizado em [11].

# Apêndice A Notação do Capítulo 4

Uma fórmula escrita com alto nível de simbolismo fica com um tamanho reduzido o que torna simples a sua leitura e entendimento, pelo menos para os iniciados naquela notação, por outro lado esta expressão poderá apresentar dificuldades em ser implementada em um computador. A intenção da notação que iremos expor a seguir é deixar as fórmulas visíveis para o programador e ao mesmo tempo reduzir o número de símbolos, principalmente os de somatório  $(\Sigma)$ .

Para tornar esta explicação mais prática iremos mostrar o uso da notação em diversos exemplos. Com objetivo de evitar escrever, para cada fórmula, a variação dos índices, criamos uma lista inicial que ficará valendo até que uma nova atribuição seja feita.

Lista das variações dos índices:

$$
i = 1, \ldots, n \tag{A.1}
$$

$$
j, j_1, j_2 = 1, \dots, m \tag{A.2}
$$

$$
k, k_1, k_2 = 1, \ldots, p \tag{A.3}
$$

Exemplos:

1.

$$
y = a_i = a_1 + a_2 + \cdots + a_n = \sum_{i=1}^{n} a_i,
$$
 (A.4)

2.

$$
y = a_{ij} = \sum_{i=1}^{n} \left( \sum_{j=1}^{m} a_{ij} \right), \qquad (A.5)
$$

$$
y = \delta_{ij} a_{ij} = \sum_{i=1}^{n} a_{ii}, \qquad (A.6)
$$

4.

3.

$$
y_j = a_{ji} \Rightarrow (A.7)
$$

$$
y_1 = a_{11} + a_{12} + \cdots + a_{1n}, \qquad (A.8)
$$

$$
y_2 = a_{21} + a_{22} + \cdots + a_{2n}, \qquad (A.9)
$$

$$
y_m = a_{m1} + a_{m2} + \cdots + a_{mn}, \qquad (A.10)
$$

5.

$$
y_j = b_{jk}c_i = \sum_{k=1}^p \left(\sum_{i=1}^n b_{jk}c_i\right).
$$
 (A.11)

Vejamos como escrever fórmulas que utilizam vetores e matrizes, na notação sem somatório. Para tanto consideremos:

$$
y_k \in \mathbb{R}^n, \quad z_k \in \mathbb{R}^n, \quad v_k \in \mathbb{R}^m,\tag{A.12}
$$

os números  $b_{k_1k_2}$  são reais e  $A_k$  e H são matrizes  $n \times m$  e  $m \times m$ , respectivamente. Os elementos de uma matriz serão representados pela letra minúscula da matriz seguido dos índices de posição, por exemplo:  $a_{kij}$  é o elemento da i-ésima linha e jésima coluna da matriz  $A_k$ . De uma maneira semelhante, representamos o elemento de um vetor, ou seja: *Yki* é o i-ésimo elemento de vetor *Yk·* 

6.

$$
y_k = z_k + A_k v_k \Rightarrow \qquad (A.13)
$$

$$
y_{ki} = b_{ki} + a_{kij}v_{kj}, \qquad (A.14)
$$

7.

$$
b_{k_1k_2} = y_{k_1}^T z_{k_2} + v_{k_1}^T H v_{k_2}, \qquad (A.15)
$$

$$
b_{k_1k_2} = y_{k_1}z_{k_2i} + v_{k_1j_1}h_{j_1j_2}v_{k_2j_2}.
$$
 (A.16)

l,

## Bibliografia

- [1] R. Bellman. *Dynamic Programming.* Princeton University Press, New Jersey, 1957.
- [2] D. P. Bertsekas. *Constrained Optimization and Lagrange Multiplier Methods.* Aca-demic Press, Kew York, 1982.
- [3] I. Bongartz, A. R. Conn, N. I. M. Gould, and Ph. L. Toint. Cute: A collection of constrained and unconstrained test examples for nonlinear programming. Technical report, Department of Mathematics, FUNDP, Namur, Belgium, 1992.
- [4] L. Cesari. *Optimization- Theory and Applications.* Springer-Verlag, New York, 1983.
- [5] S. A. Dadebo and K. B. McAuley. Iterative dynamic programming for minimum energy control problems with time delay. *Optim. Control Appl. Methods,* 16:217-227, 1995.
- [6] G. E. Forsythe, M. A. Malcolm, and C. 8. Moler. *Computer Methods for Mathematical Computations.* Prentice-Hall, Inc., Englewood Cliffs, New Jersey, 1977.
- [7] P. A. Frick and D. J. Stech. Solution of optimal control problems on a parallel machine using the epsilon method. *Optim. Control Appl. Methods,* 16:1-17, 1995.
- [8] A. Friedlander and J. M. Martínez. On the maximization of a concave quadratic function with box constraints. *SIAM Journal on Optimization,* 4:177-192, 1994.
- [9] A. Friedlander, J. M. Martínez, and S. A. Santos. A new trust region algorithm for bound constrained minimization. *Applied Mathematics and Optimization,* 30:235- 266, 1994.
- [10] C. J. Goh and K. L. Teo. Control parametrization: a unified approach to optimal control problems with general constraints. *Automatica,* 24(1):3-18, 1988.
- [11] "W'. W. Hager. Multiplier-methods for nonlinear optimal control. *Siam* J. *Numer. Anal.,* 27(4):1061-1080, August 1990.
- [12] D. Kraft. On converting optimal control problems into nonlinear programming problema. In K. Schittowski, editor, *Computational Mathematical Programming,* pages 261-280, New York, 1985. NATO AS! Series, Springer-Verlag.
- [13] L A. Krylov and F. L. Chernous'ko. An algorithm for the method of successive approximations in optimal control problems. *U.S.S.R. Comp. Maths. 1\fath. Phys.,*   $12(1):15-38, 1972.$
- [14] T. C. Lin and J. S. Arora. Differential dynamic programming technique for optimal contra!. *Optim. Control Appl. Methods,* 15:77-100, 1994.
- [15] J. M. Martínez and L. T. Santos. Some new theoretical results on recursive quadratic programnling algorithms. Submitted to *JOTA,* 1996.
- [16] **J.** M. Martínez and S. A. Santos. *Métodos Computacionais de Otimização.* 202. Colóquio Brasileiro de Matemática, IMPA, Rio de Janeiro, 1995.
- **[17]** R. K. Mehra and **R.** E. Davis. A generalized gradient method for optimal control problems with inequality constraints and singular ares. *IEEE Trans. A ut. Control,*  AC-17:69-78, 1972.
- [18] A. Miele. Recent advances in gradient algorithms for optimal control problems. J. *Optim. Theory Appl.,* 17(5/6):361-430, 1975.
- [19] A. Miele, **J.** N. Damoulakis, **J. R.** Cloutier, and J. **L.** Tietze. Sequential gradientrestoration algorithm for optimal control problems with nondifferential constraints. J. *Optim. Theory Appl.,* 13(2):218-255, 1974.
- [20] B. Noble and J. W. Daniel. *Applied Linear Algebra.* Prentice-Hall lnternational Inc., Englewood Cliffs, New Jersey, 3ª edição, 1988.
- [21] L. S. Pontryagin, V. G. Boltyanskii, R. V. Gamkrelidze, and E. F. Mishchenko. *The Mathematical Theory of Optimal Process.* Interscience Publishers, New York, 1962.
- [22] Y. Sakawa and Y. Shindo. Optimal control of container cranes. *A utomatica,* 18:257- 266, 1982.
- [23] G. Strang. *Linear Algebra and its Applications.* Harcourt Brace Jovanovich International Edition, 3ª edição, 1988.
- [24] C. H. Tseng and J. S. Arora. Optimum design of systems for dynamics and controls using sequential quadratic programming. *AIAA Journal*, 27(12):1793-1800, December 1989.
- [25] O. V. Vasil'ev and A. I. Tyatyushkin. A method for solving optimal control problems based on the maximum principie. *U.S.S.R. Comp. Maths. Math. Phys.,* 21(6):14-22, 1981.